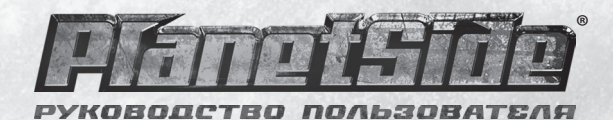

# **СОДЕРЖАНИЕ**

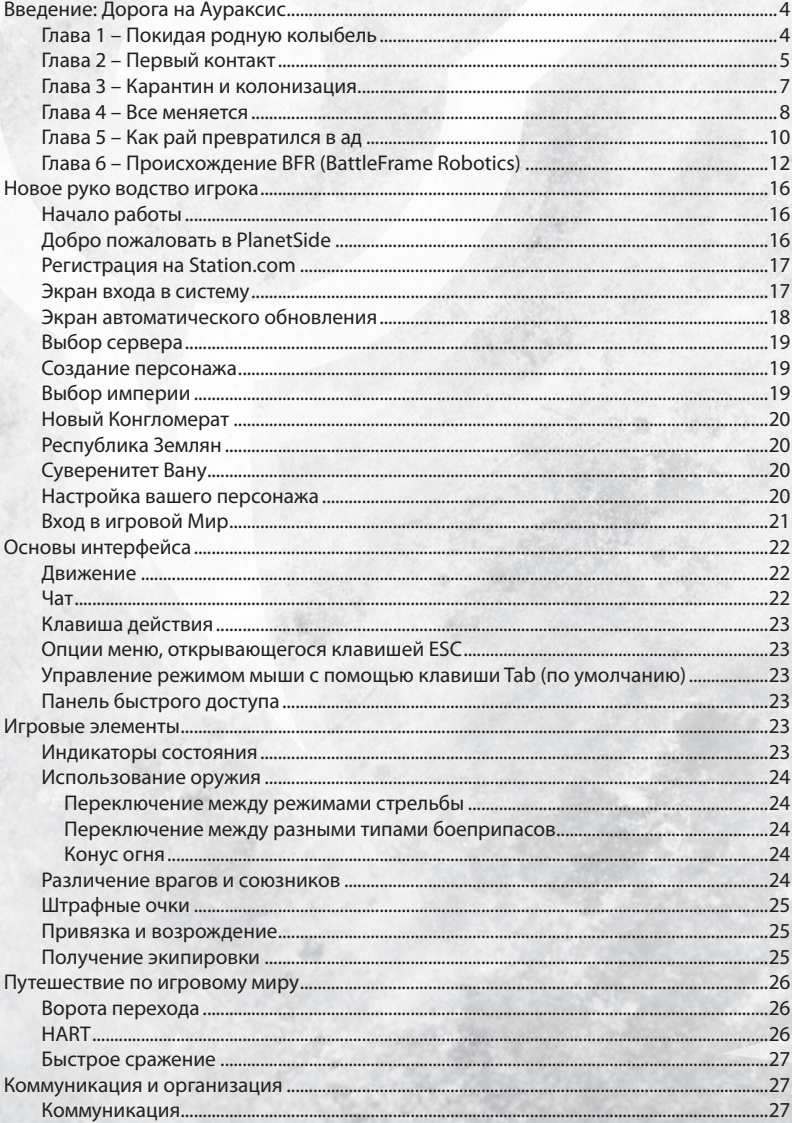

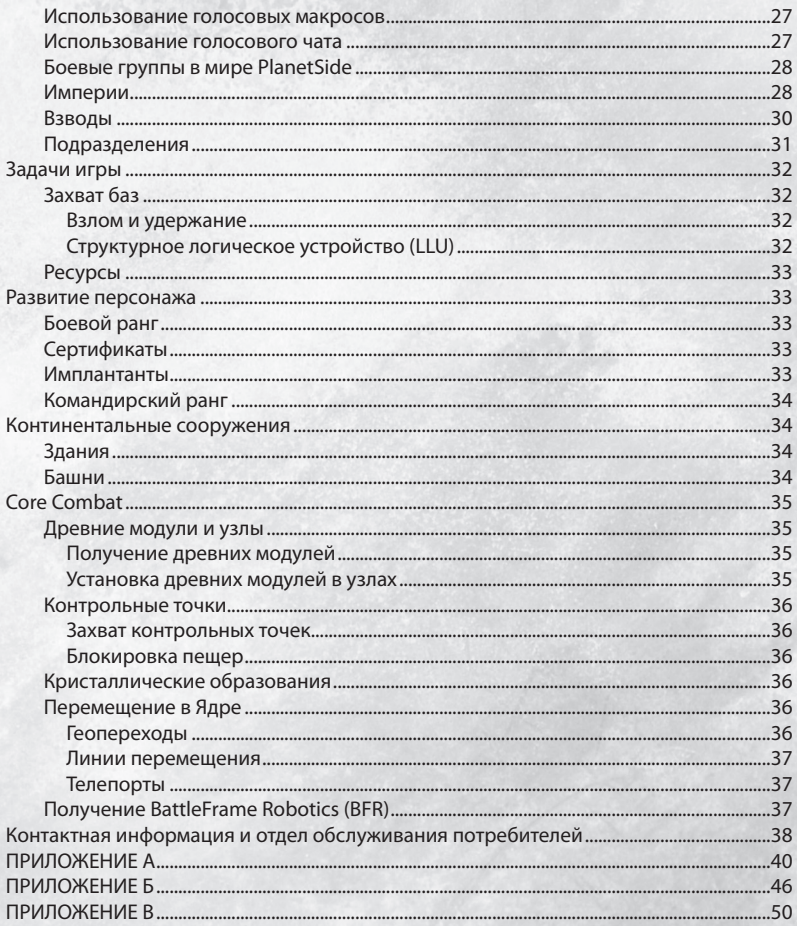

### Введение: Дорога на Аураксис Мы все еще называем себя людьми, но так ли это?

### **Глава 1 – Покидая родную колыбель**

В стремлении вырасти из своей колыбели человечество постепенно отдалялось от Земли. Сначала люди колонизировали всю Солнечную систему. Потом было предпринято несколько безуспешных попыток покорения дальнего космоса с помощью огромных ковчегов, которые лишь через множество поколений достигли бы других звездных систем. Но уже многие годы не удавалось выйти на связь ни с одним из таких кораблей. Путь к звездам, похоже, был заказан человечеству навсегда.

А затем были обнаружены первые «тоннельные сигналы». Эти временные колебания всегда предшествовали возникновению щели или дыры в пространственно-временной материи. Как выяснилось позже, подобные колебания происходили довольно часто (по космическим меркам), но существовали лишь несколько миллисекунд, прежде чем самостоятельно разрушиться. Казалось, сама Вселенная стирает эти дыры со своего лица.

Через некоторое время ученые (под постоянным контролем Республиканской Стражи) научились предсказывать появление тоннельных сигналов. Они попытались повысить устойчивость этих «дыр» и смогли найти способ передачи огромной энергии в образовывающиеся трещины, чтобы стабилизировать отверстие и посмотреть, что же находится по ту сторону. В итоге они обнаружили, что эти «дыры» по своей сути являются пространственно-временными тоннелями, которые до этого существовали лишь в теории и фантастических книгах. Любой объект, помещенный в такую трещину, в целости и сохранности появлялся с другой стороны, как будто проходил сквозь обычную дверь. Возможность путешествий через эти тоннели стала вопросом времени.

Вскоре учеными были созданы Оклендские флюсовые поля, способные стабилизировать тоннель и сохранить неповрежденным сознание людей, проходивших сквозь него. Наконец-то человечество открыло дорогу к звездам!

Но ситуация все еще была далека от идеала. Пространственно-временные тоннели нельзя было создать – их можно было только найти. Человечеству приходилось стабилизировать бессчетное количество дыр, прежде чем появлялась хоть одна, способная привести к чему-то интересному или полезному. Но это в любом случае было намного лучше, чем попытки использовать корабли-поколения, потерпевшие полную неудачу в недавнем прошлом. Альтернатив не было, поэтому трещины стабилизировались одна за другой, постепенно создавалась сеть тоннелей.

И все же Республика опасалась беспорядочного и неконтролируемого расширения своих владений. Манящая перспектива покорения новых границ могла нарушить устойчивость республиканской власти, непоколебимой уже более тысячи лет. Хуже

4

того, колонизация могла породить правительства, в любой момент способные начать войну против Республики.

Власти Республики контролировали потоки переселенцев и создавали колонии очень медленно, приблизительно по одной за каждые десять лет, стараясь придерживаться «идеального» плана расширения, при котором вероятность возникновения беспорядков или восстаний была бы минимальной или отсутствовала бы вовсе.

Как бы то ни было, колонии росли, а вместе с ними росла и Республика. До того рокового дня, когда открылся тоннель, ведущий к Аураксису.

# **Глава 2 – Первый контакт**

Ситуация была необычной с самого начала. На другом конце открывшегося тоннеля находилась звездная система, в которой имелась по крайней мере одна планета, пригодная для жизни. Это была впечатляющая находка. Ведь до сих пор тоннели вели не туда, куда хотелось бы попасть, а открывались в лучшем случае «по соседству» с нужным местом. Космос поистине необъятен, и появление выхода пространственновременного тоннеля в такой близости от звездной системы было сродни «иголке в стогу сена», и радости ученых не было предела.

При запуске первых зондов было обнаружено, что планета полностью пригодна для человека, обладает развитой экосферой, но напрочь лишена всех форм жизни, за исключением растений. Ни млекопитающих, ни рептилий, ни насекомых… ничего. Никаких животных, не говоря уже о разумной жизни. Не было даже микробов, существенно отличающихся от земных. Одни растения.

Но эта загадка не шла ни в какое сравнение с колоссальными постройками, обнаруженными на всех континентах планеты.

Эти конструкции были почти полкилометра в диаметре и несколько сотен метров в высоту. На равном расстоянии от огромной платформы, находившейся в их центре, возвышались три опоры невероятных размеров. Над всей конструкцией нависал энергетический купол, будто защищая платформу. На планете было обнаружено несколько дюжин таких построек.

Но более всего поражали не размеры объектов, а их бесспорно искусственное происхождение.

Ни в одном из своих путешествий человечеству не удалось обнаружить другие формы разумной жизни. Про некоторые планеты можно было сказать, что там когда-то могли существовать иные цивилизации, однако не было найдено ничего, что могло бы стать тому доказательством. А здесь возвышались огромные конструкции, и земляне явно не были причастны к их строительству.

Республика немедленно убрала все свои зонды. Человечество не было готово к встрече с инопланетной цивилизацией, а шок от такого контакта мог поколебать стабильность общества. Но предводители Республики понимали, что игнорирование угрозы не приведет к ее исчезновению. Поэтому они начали запускать зонды дальнего действия.

И ничего не нашли.

Инопланетные конструкции оставались на своем месте, они явно были подключены к какому-то энергетическому источнику, но они ничего не делали. Внутри находились растения, казалось, что они растут и даже разрастаются… несмотря на то, что отрезаны от экосистемы, которая могла бы поддерживать их жизнедеятельность.

Выждав некоторое время и не заметив особых изменений, Республика начала перемещать свои зонды ближе к магнитосфере планеты. Затем вывела их на орбиту. Наконец, отправила на поверхность для взятия проб.

И… снова ничего не произошло.

Тогда, убедившись в отсутствии опасности, ученые наконец решили отправить радиоуправляемый зонд в силовое поле одной из конструкций. Зонд прошел внутрь невредимым, сообщив, что экран создан энергией неизвестного типа. Он исследовал гигантские подпорки вокруг платформы и показал, что они являются энергетическими проводниками. Так как не удалось обнаружить ни одного видимого источника энергии, ученые предположили, что она вырабатывается прямо на месте или черпается из подземных резервуаров. В конце концов, они направили зонд на центральную платформу.

Зонд приблизился к центральному энергетическому лучу. Вошел в него.

И исчез.

Но спустя лишь доли секунды ученые снова получили его сигнал… с другой платформы, находившейся чуть ли не с обратной стороны планеты.

Зонд прошел сквозь пространство, не зарегистрировав никаких воздействий. Ни инерции, ни колебаний температуры – ничего.

В тот момент и появилось название этих конструкций – «ворота перехода». Ученые возбужденно обсуждали, как эта технология поможет открыть способы преднамеренного искажения пространства. Как можно будет создавать собственные пространственно-временные тоннели. Как люди наконец-то постигнут секреты телепортации!

Тем временем головы военных были заняты иными мыслями: в каком ужасном положении они окажутся, если пропавшие инопланетяне вдруг вернутся, да к тому же будут агрессивно настроены. Если оборудовать космические крейсеры технологией ворот перехода, они смогут моментально перемещаться в любое место. Против них не найдется защиты. Людям нужна эта технология, иначе любое столкновение с инопланетной расой приведет к уничтожению или покорению человечества.

6

Люди заблуждались во всем, что касалось Аураксиса (так они назвали новую планету). Но узнали они об этом гораздо позже.

### **Глава 3 – Карантин и колонизация**

Персоналу, отправленному на Аураксис для наблюдения и исследований, запрещалось возвращаться через пространственно-временной тоннель. Ученые знали, что это путешествие в один конец, и они останутся на планете навсегда. Такие меры были вызваны не только страхом занесения инопланетной инфекции (опасных бактерий и вирусов на планете пока не нашли) – в первую очередь правительство хотело оградить землян от новых знаний, полученных на Аураксисе. По крайней мере, до тех пор, пока Республика не подготовит общество к получению этих знаний.

Таков был «Закон».

Чтобы карантин был непроницаем, необходимо было создать пригодные для жизни условия по всему Аураксису. Для этих целей были построены орбитальные станции с жилыми помещениями для ученых и казармами для военных.

В конце концов, через пространственно-временной тоннель на построенные станции была отправлена экспедиционная группа.

Пока группа исследовала Аураксис, пространственно-временной тоннель был намеренно сжат в микротоннель, который, в свою очередь, мог быть разрушен окончательно при получении сигнала тревоги с любой из орбитальных станций вокруг Аураксиса.

Если бы действия ученых привели к чему-либо ужасному (например, запуску защитной системы дальнего действия или контакту с враждебными инопланетянами), они были бы навсегда отрезаны от Республики. Через малый пространственно-временной тоннель поддерживалась микроимпульсная связь, что позволяло Республике управлять и следить за экспедиционной группой.

Если на Аураксис требовалось отправить новый персонал или оборудование, Республика, получив со станций сигнал «все чисто», расширяла тоннель. Эта операция стоила огромных затрат энергии и денег, но, с учетом обстоятельств, такая осторожность была признана обоснованной.

Для начала было решено колонизировать один континент. Его окрестили Форсералем, не в последнюю очередь из-за обилия лесов. Невероятно похожий на Землю, этот континент был лакомым кусочком для колонистов. Военные начали строительство защитных сооружений на случай какого-либо контакта. Колонистам же выделили совсем мало территории, так как большинство из них все еще находилось на орбитальных станциях.

Исследование ворот перехода продвигалось очень медленно. Ученые пытались выяснить принцип действия источников энергии, чтобы понять общий механизм работы всей системы и попытаться узнать больше о самом эффекте «перехода», и в связи с этим на платформу месяцами ничего не посылалось.

Некоторое время спустя через ворота начали посылать различные объекты. Так исследователи узнали о глобальной сети, соединяющей конечные точки ворот перехода в стабильную структуру. Определенные платформы были соединены с другими платформами на разных континентах и островах, а сеть ворот очень походила на транспортную систему для перемещения по миру.

Не утихали дебаты о том, стоит ли посылать живые существа через ворота. Вопрос разрешился сам собой, когда один из пилотов на свой страх и риск решил проверить, что произойдет, если он пройдет через ворота. Взяв без спроса быстрый истребитель, он влетел в энергетический луч.

Практически сразу он появился в установленной ранее точке выхода. Его самолет казался абсолютно целым, впрочем, как и сам пилот.

Вполне естественно, что столь иррациональный и безответственный поступок был жестоко наказан. Несмотря на мольбы ученых оставить пилота в живых для дальнейших исследований, военный суд быстро вынес приговор – смерть. Ведь безумец поставил под удар все человечество, активировав инопланетное устройство до того, как человечество было подготовлено к возможным последствиям.

Его казнили в тот же день.

Не прошло и суток, как автоматический орбитальный спутник нашел признаки жизни в центре пустынного континента, на котором не было ни одного патруля, и на который не планировалась ни одна экспедиция. Для изучения ситуации туда был выслан самолет. Он обнаружил казненного пилота, который сидел под пальмой и терпеливо ожидал, что кто-нибудь его спасет.

# **Глава 4 – Все меняется**

«Первый контакт» и «бессмертие». Несколько простых слов, всего лишь восемь простых слогов… кардинально изменивших все.

Республика существовала более тысячи лет. Ее правительство было самым долговременным и прочным в истории человечества, и, судя по всему, никуда уходить не собиралось. Правление обеспечивало стабильный уровень жизни для всех жителей, с жестким контролем над наукой и связью. Образование было гарантировано всем желающим, но дисциплины, продвигающие науку, преподавались в Республике за закрытыми дверями только тем студентам, которые прошли особые тесты на пригодность. Они становились элитной кастой, которая под страхом смертной казни не могла вступать в отношения с «не учеными».

В итоге Республика сформировала полностью контролируемое общество, у народных масс которого не было ни желания начать революцию, ни достаточных знаний для осуществления подобных желаний.

Военные существовали для контроля над учеными, и, теоретически – для подавления мятежей, если человечество когда-нибудь решится на восстание… но на практике вероятность возникновения революции была почти что нулевой.

Но тут появился Аураксис.

С того самого момента, как были открыты ворота перехода, вся информация о контакте была «опечатана» и отнесена к категории «совершенно секретно». Простые люди так никогда и не узнали об обнаружении Аураксиса.

Но на самом Аураксисе не было простых людей – только военные и ученые. И они говорили… о многом…

Первый контакт мог означать что угодно. Это могла быть и прекрасная возможность встретить существ, далеко ушедших в своем развитии, которые могли бы помочь «вырасти» нам до их уровня и стать их товарищами по Вселенной. Также могли быть совершенно иные последствия – нас могли раздавить как тараканов за то, что у нас хватило наглости трогать игрушки, оставленные ими на Аураксисе. Оба результата были равновероятны.

Проблема состояла в том, что не было единого мнения, как правильно вести себя по отношению к потенциальной угрозе.

Но все понимали, что инопланетяне и на самом деле могут оказаться «пучеглазыми тварями, которые едят непослушных детишек». И в один прекрасный день они могут прийти и уничтожить нас. Поэтому человечество должно было подготовиться… даже если бы впоследствии обнаружилось, что реальной опасности никогда не существовало. Но никто не мог предложить универсального решения, и постоянные споры постепенно разбили военных и ученых на два лагеря.

И теперь, после всего этого… неужели мы открыли секрет БЕССМЕРТИЯ?

Республика убила этого пилота еще шесть раз, прежде чем военные сдались и поняли, что мертвым он быть ну никак не собирается. Через несколько секунд после каждой казни (в последний раз тело сожгли, чтобы не оставлять ни единого кусочка), пилот снова появлялся на платформе целым и невредимым, шокированный тем, что его опять убили.

Его исследовали всеми возможными способами и инструментами. Проводили психоанализ, снимали энцефалограмму, проверяли структуру ДНК, изучали биосистемы, даже проводили эмоциональные и стресс-тесты, чтобы посмотреть, что с ним случится. А с ним ничего не случалось. Его состояние было ни хуже, ни лучше того, в котором он находился до своего необдуманного поступка.

Да и вообще, создавалось такое впечатление, что он никогда не умирал.

Старел он вроде бы нормально. Он не воскрешался по какому-то «сохраненному» образцу. Каждый раз он появлялся таким же, каким был непосредственно перед тем, как его убивали, но абсолютно здоровым, отдохнувшим, не испытывающим боли, жажды и голода. Он помнил все, что происходило с ним, кроме короткого момента перед самой смертью. Скорее всего, болевой шок блокировал его память.

Почему же он возвращался? Измерения на платформе в момент его появления зафиксировали расход небольшого количества энергии, аналогичный тому, что наблюдался при переброске объектов с одного континента на другой.

Так что же происходило?

Эксперименты с разными домашними и дикими животными никогда не приводили к оживлению. Немыслящие формы жизни просто оставались мертвыми. Наконец был выбран и казнен преступник, обвиненный в инакомыслии. И он тоже остался мертвым.

Самым правдоподобным представлялось предположение о том, что при прохождении через ворота перехода пилот слился с некой планетарной системой бессмертия. Ученые вернулись к испытаниям на животных, но перед убийством пропустили их через ворота перехода. Все они так и остались мертвы.

Тогда военные взяли еще одного инакомыслящего (с каждым днем их число увеличивалось, ведь в спорах о возможном контакте с инопланетянами в людях разгорался огонь противоречий) и заставили еще раз пройти сквозь ворота. На выходной платформе его казнили. Несколько мгновений спустя он сообщил при помощи системы ретрансляции, что находится на заболоченной местности. Испытуемый был возрожден и перенесен в другое место.

Ворота перехода вызвали еще более сильный интерес колонизаторов. Республика наконец санкционировала их использование, ведь она понимала, что в любом случае никто из этих людей не вернется через пространственно-временной тоннель назад. Они назвали это «крупномасштабным экспериментом».

Тест увенчался успехом. Врата превратились в магистрали для путешествия по всему миру. А все те, кто проходил через них, освобождались от страха смерти. Военные умы мечтали о непобедимых армиях, а ученые оценивали перспективы, открывшиеся для новых проектов и исследований, зревших в их умах. Вскоре человечество изобрело способ передачи энергии из ворот перехода в конкретные узлы. В связи с этим по всей планете были построены специальные здания, в которых могли появляться «возрожденные».

# **Глава 5 – Как рай превратился в ад**

Но военные не смогли предвидеть одного – потеряв страх смерти, общество потеряло серьезную опору, которая поддерживала его стабильное существование.

Не то чтобы каждый жил со страхом, что Республика накажет его за свободомыслие… но угроза всегда была. «Соверши преступление против Республики, и Республика защитит общество, удалив из него преступника». Об этом люди никогда не забывали.

Но теперь никто никого казнить не смог бы. И никто не заметил назревающего раскола до тех пор, пока не стало уже слишком поздно.

Среди ученых и военных стали появляться и развиваться различные группировки.

Самые лояльные хотели сохранить статус кво и выполнить поставленную задачу до конца, шаг за шагом исследуя секреты Аураксиса и постепенно увеличивая силу Республики.

Другим все еще не давал покоя факт существования инопланетян. Военные говорили, что Республика напрасно поставила все на карту. Если чужаки появятся и окажутся враждебными, угроза уничтожения повиснет сразу над всем человечеством. Поэтому сеть пространственно-временных тоннелей необходимо разрушить, чтобы разделить человечество на отдельные миры, что, конечно, приведет к смерти Республики. Они взывали к человечеству о необходимости изучения пространственно-временных тоннелей, дабы технология их создания могла распространиться в бесчисленное множество миров. Они предсказывали будущее партизанских действий, которые могли бы вестись бесконечно против любых враждебных чужаков… если бы удалось полностью познать технологию «перехода» и бессмертие.

Третьи говорили, что нет лучшей защиты, чем нападение. А для этого нужно быстро развивать знания человечества. Нужно также незамедлительно внедрять новые технологии и научные достижения. Человечество может полностью освоить, а возможно, и превзойти те технологии, которые оно нашло на Аураксисе. Они выступали против республиканских ограничений и защиты, осознавая, что неготовность к появлению инопланетян может быть равносильной самоубийству.

Очень немногие рассуждали о том, что произойдет, окажись инопланетяне дружелюбными. Если они мирные, то пусть все идет своим чередом. Но никто не верил в подобную возможность.

Со временем споры превратились в драки. А драки превратились в бытовые убийства, ведь теперь смерть не была окончательной… она просто приносила лишние неудобства.

Тем временем Республику на другом конце пространственно-временного тоннеля все больше и больше тревожили новости, приходящие через этот самый тоннель. Они отчаянно хотели заполучить технологии, найденные на Аураксисе, но эти технологии уже успели стать яблоком раздора между лучшими умами Республики там, на самой планете. Всего лишь за несколько лет изменения, происшедшие в жизни людей, привели к расколу.

С этого момента они не шли на контакт, решив, что отныне эксперимент должен идти своим ходом. Потом они начали сосредоточивать вокруг пространственновременного тоннеля крейсера типа «звездный разрушитель» и истребители на тот случай, если ситуация окончательно выйдет из-под контроля, и придется насильно прекратить затянувшийся «эксперимент».

Они наблюдали, как из-за прекращения связи с материнской Республикой аураксианские силы забеспокоились, начали волноваться и решили, что они отрезаны от Земли.

Они увидели, как по всей планете стремительно разгорается пламя войны. В этой войне не было настоящей смерти. Главная ее задача состояла в том, чтобы лишить своих врагов возможности оживлять людей. Только так одна из группировок могла победить своих противников.

От лояльных Республике сил отделился Новый Конгломерат и Суверенитет Вану, после чего разгорелась война между этими «империями». Она продолжалась почти год. Исследовались и внедрялись в жизнь новые технологии, и казалось, что этому не будет конца.

Со временем Республика устала от казавшегося бесконечным эксперимента и начала всерьез волноваться, что одна из группировок рано или поздно одержит верх над врагами. При этом в руках победившей стороны окажутся технологии, намного превосходящие возможности Республики. К тому же вероятность того, что победитель не будет лоялен Республике, составляла два к трем.

Удовлетворенная уже полученными знаниями, осознавая неготовность человечества к встрече с врагом, значительно превосходящим его по технологиям, Республика подготовила звездные разрушители и расширила аураксианский пространственновременной тоннель, чтобы боевой флот смог пройти сквозь него.

Но за мгновение до входа флота в тоннель Аураксис начал деформироваться, изгибаться… и исчез.

# **Глава 6 – Происхождение BFR (BattleFrame Robotics)**

Хронология событий: шесть месяцев до Изгиба

В концепции и дизайне экзоскелетной боевой техники нет ничего нового. Старая Республика экспериментировала над их конструкцией на протяжении последних 40-50 лет. Они исходили из того, что новый вид «городского танка» должен преодолевать препятствия, непроходимые для гусеничной и колесной техники.

Побочным детищем этих исследований оказалась броня МАХ, которую теперь используют по всей галактике. Конечно же, инженеры, занимавшиеся данными проектами, продолжали увеличивать экзоскелет, чтобы на него можно было поставить больше брони и более мощное вооружение.

Так и появились боевые роботы, получившие название BFR. Они могли нести на себе огромные танковые орудия, а также силовые щиты. Теоретически, боевые роботы были намного лучше любого танка, стоящего на вооружении в тот момент.

От полного успеха это замечательное изобретение отделяли только проблемы с управлением. Пилоты тренировались годами, чтобы в совершенстве освоить все особенности движения пальцами, ногами, руками, суставами, оружейными и прочими системами BFR. Следить за всеми движениями было слишком тяжело, это замедляло реакцию пилотов, и BFR не могли использовать весь свой потенциал. Во время первых тестов не обошлось без смертельных случаев, после чего первоначальные чертежи BFR были забракованы, и за работу взялась новая команда. В основу конструкции были положены абсолютно новые концепции.

Окончание первого этапа модификации BFR по времени совпало с началом восстания на Аураксисе. Республиканские лидеры внимательно следили за тем, как на чужой планете набирает обороты беспощадная война. В конце концов, они решили использовать Аураксис как испытательный полигон для новой технологии.

Было решено отложить уничтожение экспедиционных сил на Аураксисе. Испытание нового оружия представлялось более важной задачей, а делать это на Земле было слишком опасно.

Республика направила чертежи техники и конструкторские разработки через микротоннель всем воюющим на Аураксисе империям. Они не ждали ничего взамен; им просто было интересно, что сделают группировки с этими новыми разработками.

Каждая из трех империй получила по одному чертежу BFR.

Хронология событий: два месяца до Изгиба

BFR действительно могли превзойти любой танк каждой из империй, если бы только удалось разрешить проблемы управления. Аураксианские инженеры не видели смысла в подключении BFR к системе ворот перехода, пока не удастся устранить основные проблемы в конструкции. Но все же BFR обладали огромным потенциалом, поэтому исследования начались незамедлительно – нужно было как можно быстрее устранить ошибки в конструкции и запустить новую технику в бой.

Решение о том, как устранить ошибки в конструкции BFR, пришло из совершенно другой области исследований, как часто и происходит с такого рода открытиями. Беспрерывные исследования возможностей портативных возрождающих устройств привели к созданию «резонансного кристалла», основой которого являлись особые кристаллы, обнаруженные внутри пещер планеты.

Ученые, работавшие над кристаллами, пытались разработать способ записи образцов (как правило, хранимых в шунтах ворот перехода) при помощи устройства хранения данных, чтобы информацию можно было хранить независимо от Аураксианского Ядра.

Резонансный кристалл был если и не точным, то хотя бы приблизительным решением проблемы. Изучение технологий, находящихся в Аураксианских пещерах, показало, что древние, скорее всего, исследовали кристаллы в совокупности с пространственными феноменами. Идея заключалась в том, что в каждой конкретной ситуации перед принятием решения существует множество возможных исходов, имеющих ту или иную вероятность. В момент принятия решения «букет» вероятностей исчезает, в то время как вероятность, соответствующая принятому решению, резко возрастает до единицы.

Отталкиваясь от этой теории, ученые создали «регистратор вероятностей», который впоследствии стал известен как резонансный кристалл. Если такой кристалл находится с человеком долгое время, а человек, в свою очередь, периодически испытывает стресс, то кристалл начинает регистрировать «эхо» событий, которые могли бы произойти (но не произошли) с этим человеком.

Со временем в кристалле возникает что-то наподобие комплексной записи этого человека. Со временем кристалл развивает достаточный потенциал для того, чтобы ему можно было задать вопрос (при помощи специальной аппаратуры, читающей структурную отдачу), а он, в свою очередь, отвечал в манере того человека, которого «отражал». Конечно, кристалл не мог самостоятельно мыслить, по сушеству он был просто банком знаний с эмоциональной отдачей, соответствующей темпераменту и характеру отображаемой личности.

Когда разработчики и инженеры BFR услышали об этой разработке, они заинтересовались, не может ли резонансный кристалл стать тем самым недостающим элементом интерфейса управления. Нельзя ли с его помощью передавать в реальном времени сигналы управления BFR, не станет ли это лучшим средством связи с мозгом пилота? Конечным результатом стала невообразимая смесь из компьютерного интерфейса, «эха личности» от резонансного кристалла, а также некоторых элементов древних технологий... и это работало!

Теперь почти всем солдатам в шейный отдел позвоночника вживляется специальный имплантант с резонансным кристаллом. Когда солдата посылают в пещеры для проведения боевых действий, кристалл автоматически начинает аккумулировать «эхопотенциалы». Со временем кристаллы настраиваются должным образом, и солдаты становятся способны стать пилотами BFR.

Если солдат смог достичь успеха в этой области, в заднюю часть шеи хирургическим путем имплантируется специальный разъем, позволяющий системам BFR подсоединяться напрямую к резонансному кристаллу в позвоночнике.

По завершении цикла солдат может полностью сконцентрироваться на окружающем его поле сражения, лишь изредка давая короткие команды, исполнением которых занимается его «эхо-личность». Эта система, обладающая подобием разума, всецело управляет механизмами BFR. Система работает прекрасно, позволяя пилоту сосредоточиться на выживании, в то время как «эхо» поддерживает машину в активном состоянии. Не обошлось без проблем: пилоты часто докладывали о вспышках злости или симпатии, исходящих от их BFR, особенно при встрече врагов или близких друзей. Один пилот, убивший свою бывшую подружку, даже был оправдан после того, как суд сделал вывод, что в момент убийства BFR действовал самостоятельно. Но такие случаи достаточно редки.

Тем не менее, для пилотов BFR стало в порядке вещей «слышать» эмоции от своего «отражения», даже если в этот момент они не были подключены к BFR. Поступали сообщения, что после удаления резонансного кристалла пилоты часто замыкались в себе, у них проявлялись суицидальные наклонности. Несмотря на все попытки доказать солдатам, что кристалл – всего лишь инструмент, большинство пилотов все равно считает его чем-то вроде самого близкого друга. В конце концов, кто поймет и поддержит тебя лучше, чем ты сам?

# Новое руководство игрока

## **Начало работы**

В разделе «Начало работы» описывается установка игры PlanetSide, создание аккаунта и возможности Панели запуска.

- Поместите компакт диск с игрой в CD-привод. Должно автоматически запуститься меню установки. Выберите пункт УСТАНОВИТЬ и следуйте появляющимся на экране инструкциям.
- Если меню установки не появилось, дважды щелкните по значку «Мой компьютер», откройте папку вашего CD-привода и дважды щелкните по файлу Setup.exe.
- Пользователи Windows 2000/XP должны иметь права системного администратора, чтобы установить эту программу.
- Для запуска PlanetSide необходимо установить DirectX 8.0 или более новую версию. Последнюю версию DirectX можно загрузить со следующего адреса в Интернете: http://www.microsoft.com/windows/directx/default.aspx.
- Перед запуском игры рекомендуется установить обновленные драйверы вашей видеокарты и звуковой платы. Найти их можно на официальных сайтах разработчиков вашего оборудования.
- В папке с игрой (по умолчанию C:\Program Files\Sony\PlanetSide) находится readme-файл, в котором содержится обновленная информация об игре. Мы настоятельно рекомендуем просмотреть этот файл, т.к. в нем указаны все изменения, внесенные в игру PlanetSide после написания данного руководства.
- Через некоторое время могут измениться системные требования, и вам, возможно, понадобится улучшить (или полностью заменить) конфигурацию своего компьютера, чтобы запустить Игру.

# **Добро пожаловать в PlanetSide**

Дважды щелкните по ярлыку PlanetSide или выберите панель запуска PlanetSide (Кнопка «Пуск» – Программы – PlanetSide).

Перед вами появится лицензионное соглашение для игры PlanetSide. Пожалуйста, прочтите его, чтобы узнать об условиях использования, а затем нажмите кнопку «Я соглашаюсь». После этого появится экран регистрации. Ниже приведена дополнительная информация об этом экране.

Имя пользователя Station.com используется для управления подписками на различные продукты, предлагаемые компанией Sony Online Entertainment, такие как игры PlanetSide или EverQuest. Если у вас уже есть имя пользователя Station.com, нажмите кнопку «Продолжить». Если нет, то вы можете создать его прямо сейчас, нажав кнопку «Регистрация». Свой аккаунт можно проверить в любой момент, зайдя на веб-сайт по адресу http://www.station.sony.com и выбрав пункт «Мой аккаунт», который находится в правом верхнем углу.

Регистрация: Новым игрокам необходимо создать имя пользователя Station.com. Продолжить: Для тех, у кого уже есть имя пользователя Station.com.

### **Регистрация на Station.com**

Введите свою информацию в соответствующие поля. Обратите внимание на то, что имя пользователя Station.com никак не связано с тем именем, которым вы хотите назвать своего персонажа в игре. Это имя пользователя используется исключительно для управления вашим аккаунтом на Station.com.

Создавая новый аккаунт, выберите такой пароль, который не известен НИКОМУ, кроме вас. За безопасность аккаунта отвечает его владелец.

Пожалуйста, обратите внимание на то, что аккаунты для игры PlanetSide не могут быть общими. У каждого члена семьи должен быть свой аккаунт. Исключением может быть тот случай, когда родитель приобретает детский аккаунт (ребенку должно быть не менее 13 лет), причем родитель не имеет права им пользоваться.

Пожалуйста, просмотрите Лицензионное соглашение (EULA), в котором детально описана политика компании касательно совместного использования аккаунтов. Пожалуйста, известите нас, если адрес вашей электронной почты изменится, исправив информацию на сайте: http://www.station.sony.com.

Введите ключ аккаунта и данные подписки. Если вы впервые регистрируетесь на сайте PlanetSide, вам подскажут, что нужно ввести ключ, напечатанный на диске с игрой.

После ввода ключа аккаунта вам покажут различные методы подписки, используя которые вы сможете играть в PlanetSide.

Для того чтобы играть в PlanetSide, необходимо вносить ежемесячные платежи, поэтому вам понадобится ввести номер действующей кредитной карточки или использовать игровые карты предварительной оплаты. После любого начального периода подписки, установленного игрой, с вашей кредитной карточки снимется соответствующая сумма, или будет использована ваша игровая карта.

### **Экран входа в систему**

Имя пользователя Station.com: введите свое имя пользователя Station.com. Это имя пользователя используется для управления подписками на различные продукты, предлагаемые компанией Sony Online Entertainment, такие как игры PlanetSide и EverQuest. Если у вас еще нет имени пользователя, нажмите кнопку «Новый аккаунт», расположенную в нижней части экрана.

Пароль Station: здесь вводится ваш пароль на сайте Station.com.

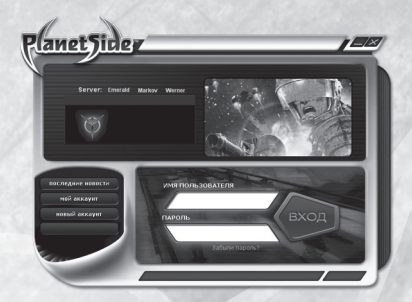

Новости: нажав эту кнопку, вы узнаете последние новости об игре PlanetSide.

Мой аккаунт: отсюда вы можете управлять своим аккаунтом на сайте Station.com.

Новый аккаунт: используется для создания нового имени пользователя Station. com и регистрации вашей копии игры PlanetSide, если вы еще не сделали этого.

Вход: после того как вы введете свое имя пользователя Station.com и пароль, нажмите эту кнопку или клавишу Enter, чтобы продолжить вход в систему.

### **Экран автоматического обновления**

Некоторые кнопки экрана аналогичны тем, которые вы уже видели на экране входа в систему, но имеются и новые, доступные только после регистрации.

Новости: нажав эту кнопку, вы узнаете самые последние новости об игре PlanetSide.

Чат: дает вам возможность пообщаться с другими игроками по официальному каналу PlanetSide.

**PlanetSider** ИГРАТЬ

Мой аккаунт: отсюда вы можете управлять своим аккаунтом на Station.com.

Изменить подписку: используется для управления вашей подпиской и способами оплаты.

Выпадающее меню быстрого выбора планеты (сервера)\*: это меню используется для быстрого доступа к любому серверу (Миру), на котором у вас уже создан хотя бы один персонаж. После этого можно использовать описанное ниже меню выбора игрока, чтобы быстро выбрать определенного персонажа на данном сервере.

Выпадающее меню быстрого выбора игрока\*: это меню используется для быстрого выбора персонажа.

Кнопка «Игра»: как только закончится автоматическая процедура обновления, нажмите эту кнопку, чтобы начать игру.

Кнопка «Тренировка»: нажав эту кнопку, вы сможете начать автономную тренировку, для которой не нужно подключаться к игровому серверу. В тренировочных упражнениях вы найдете много полезной и важной информации об игре.

\*Учтите, что при первом подключении к игре вы не сможете использовать эти выпадающие меню, т.к. у вас пока еще нет ни одного персонажа.

**187** 

# **Выбор сервера**

Если вы впервые создаете персонажа PlanetSide, то вначале вам понадобится выбрать сервер, на котором вы будете играть. На каждом сервере хранится своя копия игрового мира PlanetSide. Поэтому вы сможете играть своим персонажем только на том сервере, где он был создан.

В списке серверов содержится информация, которая поможет выбрать наиболее подходящий для вас игровой сервер.

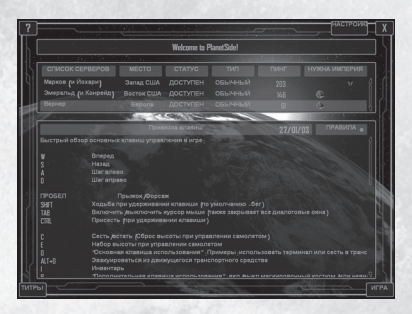

Список серверов: показывает названия игровых серверов PlanetSide.

Место: показывает общее географическое местонахождение каждого сервера. В данный момент существуют серверы на восточном и западном побережьях США и в Европе.

Статус: иногда серверы могут временно отключаться из-за проведения работ по обновлению или техническому обслуживанию. Статус сервера показывает, работает ли он в данный момент.

Пинг: показывает время, за которое пакет информации доходит к вам от сервера и отправляется обратно. Чем меньше это число, тем лучше. На этот показатель влияет множество факторов, включая вид вашего модема, вид подключения, а также качество услуг, поставляемых вашим провайдером.

Нужна империя: если на каком-то сервере определенной империи срочно нужна помощь, то в этом поле вы увидите ее логотип.

Под списком серверов находится окно новостей, которое содержит информацию о новых возможностях и событиях в мире PlanetSide. Оно периодически обновляется.

После того как вы выбрали сервер, нажмите кнопку «Игра», расположенную в правой нижней части экрана. Если на выбранном сервере у вас еще нет ни одного персонажа, перед вами откроется окно, где вы сможете его создать. В противном случае вас перенесут на экран выбора персонажа.

# **Создание персонажа**

На каждом сервере PlanetSide вы можете создать до восьми персонажей.

# **Выбор империи**

С самого начала вам необходимо выбрать империю, которой будет служить ваш персонаж. На каждом сервере вы можете одновременно иметь персонажей только для двух из трех возможных империй. Выберите свою империю, щелкнув по ее логотипу.

# **Новый Конгломерат**

Большая часть вооружения Нового Конгломерата наносит огромные повреждения в расчете на одно попадание, но обладает низкой скорострельностью. Например, на танке Vanguard установлено самое мощное орудие во всей игре, но по своей скорострельности оно уступает любому другому оружию. Отличным примером может быть и Jackhammer – трехствольный автоматический дробо-

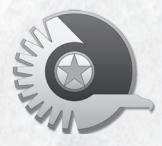

вик, который наносит огромные повреждения солдатам и технике вблизи, но быстро теряет эффективность с увеличением дистанции выстрела.

# **Республика Землян**

Оружие Республики Землян уступает по мощности вооружению Нового Конгломерата в расчете на одно попадание, но полностью соответствует девизу «чем больше – тем лучше», в особенности, если имеется в виду количество свинца на головы врагов. Почти все оружие Республики отличается высокой скорострельностью, что прекрасно демонстрирует средняя штурмовая винтовка Cycler и тяжелый штурмовой пулемет. Кроме того, их боевая техника, к которой относятся Marauder (тяжелый штурмовой багги) и Prowler (тяжелый штурмовой танк), способна брать на борт сразу

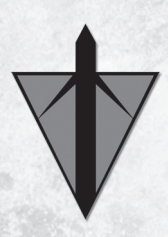

двух стрелков – в противовес Суверенитету Вану и Новому Конгломерату, у которых в аналогичной боевой технике помещается только один стрелок.

# **Суверенитет Вану**

Главная особенность оружия и техники Суверенитета Вану – универсальность. Их вооружение не обладает огромной разрушительной силой или сверхвысокой скорострельностью, которой могут похвастаться их враги, но возможность переключать оружие в бронебойный режим обеспечивает ни с чем не сравнимую гибкость в его использовании на поле сражения. Их боевая техника не отличается высокой скоростью, но способность преодолевать

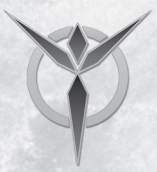

водные препятствия на антигравитационной подушке позволяет нанести удар по противнику с фланга или даже с тыла вместо того, чтобы атаковать окопавшегося врага в лоб.

### **Настройка вашего персонажа**

Выбрав империю, вы можете перейти к созданию персонажа. При создании каждого персонажа вам будет предложено выбрать некоторые черты, определяющие его индивидуальность.

Во-первых, нужно дать будущему солдату имя. Именем может быть любая комбинация букв или цифр длиной не более 31 знака. Имя должно быть уникальным, т.е. не должно использоваться ни одним другим игроком на этом сервере. При записи имени нельзя использовать пробелы или знаки расширенного набора ASCII.

Далее, вы можете выбрать пол и лицо вашего персонажа. Показанные лица – всего лишь небольшой пример различных вариантов, доступных в игре PlanetSide. Для обоих полов в PlanetSide существует множество типов лиц, каждое со своими особенностями, например, боевыми шрамами.

И, наконец, вы можете выбрать для своего персонажа определенный голос, которым

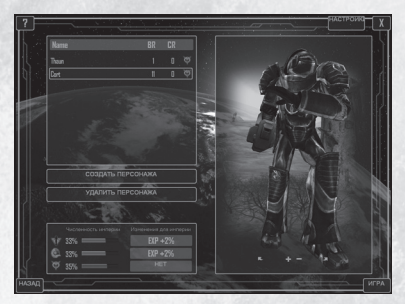

он будет произносить фразы из голосовых макросов. Нажимая на соответствующие кнопки, вы сможете услышать, как звучит тот или иной голос.

Учтите, что после того, как вы создадите персонажа, вы не сможете поменять ни одну из его индивидуальных черт (имя, пол, лицо или голос).

# **Вход в игровой Мир**

После того, как вы создали нового солдата, появится экран выбора персонажа. Выберите своего бойца и нажмите кнопку «Игра». У вас спросят, в какой части мира вы хотите появиться. Убежище – это главный континент вашей империи, где вы находитесь в полной безопасности и можете спокойно получать сертификаты и собирать экипировку. Если выбрать «быстрое сражение», вас перенесут в случайно выбранный район планеты, где в данный момент ваша империя участвует в крупном сражении с вражескими войсками. Новичкам рекомендуется выбирать убежище, чтобы они смогли приобрести первые сертификаты и опробовать различные виды оружия и техники в виртуальном тренировочном центре.

# Основы интерфейса

### **Движение**

По умолчанию PlanetSide использует для движения раскладку клавиш, стандартную для подобных игр от первого лица.

Пехота и костюмы MAX W: Вперед A: Шаг влево S: Назад D: Шаг вправо C: Присесть Q: Бег/возможность бега в костюме MAX Пробел: Прыжок

Мышь управляет взглядом и поворотом солдата на все 360 градусов.

Стандартная техника W: Вперед A: Поворот налево S: Задний ход D: Поворот направо Пробел: Тормоз (наземная техника), Форсаж (воздушная техника)

Мышь управляет взглядом водителя на все 360 градусов.

«Парящая» техника W: Вперед A: Боковое движение влево S: Задний ход D: Боковое движение вправо Пробел: Тормоз

Мышь управляет разворотом техники на все 360 градусов.

### **Чат**

По умолчанию нажатие клавиши Enter открывает строку чата, в которой вы можете набрать свое сообщение. Написав сообщение, снова нажмите клавишу Enter, чтобы послать его в выбранный вами канал. Дополнительная информация о возможностях чата находится в разделе «Коммуникация и организация».

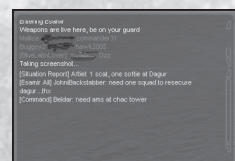

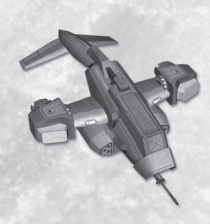

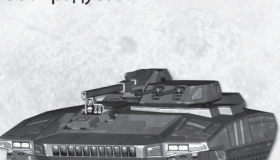

22

# **Клавиша действия**

Чтоб взаимодействовать с различными игровыми объектами, нажмите клавишу «G» (по умолчанию). Таким способом ваш персонаж сможет получать доступ к терминалам, садиться в транспортные средства и выполнять другие важные действия.

# **Опции меню, открывающегося клавишей ESC**

Нажав клавишу ESC, вы откроете основное игровое меню. Ниже описаны его наиболее важные пункты.

- Отзыв в убежище: выбрав этот пункт, вы сможете вернуть своего персонажа в убежище. Это может пригодиться, если вы очутились слишком далеко от своих союзников или просто захотели быстро вернуться домой.
- Настройки видео: позволяет изменить параметры изображения. Эти изменения вступят в силу только при следующем запуске игры.
- Настройки звука: позволяет изменить настройки звука.
- Конфигурация клавиш: позволяет изменить клавиши управления игрой.
- Быстрое сражение: если выбрать этот пункт, ваш персонаж перенесется в одну из горячих точек на планете.

# **Управление режимом мыши с помощью клавиши Tab (по умолчанию)**

Мышь может работать в двух режимах: режиме прицела и режиме курсора. В режиме прицела мышь управляет взглядом персонажа; в режиме курсора появляется стрелка-указатель. При необходимости указатель будет активироваться автоматически (например, при подключении к любому терминалу), чтобы вы могли выбирать иперемещать нужные предметы.

Вы можете самостоятельно изменить режим мыши, нажав клавишу табуляции (Tab) на клавиатуре.

# **Панель быстрого доступа**

С помощью горячих клавиш, находящихся на панели быстрого доступа, можно активировать имплантанты, аптечки и тексто-

вые макросы. Чтобы активировать горячую клавишу, необходимо щелкнуть по ее изображению на панели быстрого доступа либо нажать соответствующую функциональную клавишу (F1-F8). Вы можете настроить до восьми комплектов (банков) горячих клавиш для различных игровых ситуаций.

# Игровые элементы

# **Индикаторы состояния**

Состояние вашего персонажа отображается тремя основными индикаторами: здоровье, броня и выносливость. Первый индикатор отображает

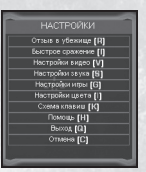

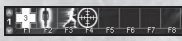

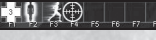

количество повреждений, которое ваш персонаж сможет принять до того, как погибнет. Второй показывает, сколько повреждений сможет поглотить ваша броня, прежде чем потеряет защитные свойства. Ресурс третьего индикатора расходуется при работающих имплантантах, а также при прыжках.

### **Использование оружия**

У каждого вида нательной брони (кроме брони MAX) **В соверения с температивной** имеются специальные ячейки для оружия (кобуры),

их количество колеблется от одного до четырех – в зависимости от вида костюма. Каждой из этих ячеек присвоена цифра, которая отображается на HUD (головном дисплее) игрока. Чтобы достать оружие, нажмите клавишу с цифрой той кобуры, в которой оно находится. Если ваши руки уже заняты, и вы нажмете другую цифру, персонаж сменит текущее оружие на то, которое хранится в указанной кобуре. Достав оружие, наведите прицел на цель и нажмите левую кнопку мыши, чтобы выстрелить по ней.

### **Переключение между режимами стрельбы**

Некоторые виды оружия могут работать в двух режимах стрельбы. Например, гранаты, которые запускает гранатомет Thumper, в зависимости от режима стрельбы могут взрываться либо от столкновения, либо через три секунды после выстрела. Чтобы сменить режим стрельбы, нажмите правую кнопку мыши.

# **Переключение между разными типами боеприпасов**

Некоторое оружие может использовать несколько видов боеприпасов, например, стандартные или бронебойные 9-мм пули. Нажав клавишу «X», вы зарядите следующий тип боеприпасов, если, конечно, они имеются в вашем инвентаре, а текущее оружие может их использовать.

### **Конус огня**

Оружие в игровом мире PlanetSide обладает различной точностью стрельбы. Она отображается при помощи конуса огня. Взяв в руки оружие, вы увидите перед собой прицел, размеры которого будут различны для каждого конкретного вида вооружения. После выстрела снаряд (пуля, ракета, дробь и т.п.) попадет в любое место в пределах окружности, очерченной прицелом. При стрельбе очередью конус огня будет расширяться, что вызвано эффектом отдачи оружия. Конус огня также увеличивается, когда вы получаете повреждения или стреляете, находясь в движении.

### **Различение врагов и союзников**

Ваш HUD (головной дисплей) поможет отличить врага от союзника при помощи цвета имен, появляющихся над солдатами, попавшими в поле вашего зрения.

Над союзниками, не входящими в ваше отделение, будет появляться имя, написанное зеленым цветом. Имена товарищей по отделению или взводу будут выделяться золотым, синим или оранжевым цветом, в зависимости от того, в какую часть взвода они входят. Если ваше отделение не является частью взвода, то имена всех ваших товарищей будут написаны золотыми буквами.

Имя, появляющееся над любым врагом, будет красным.

24

# **Штрафные очки**

В игре PlanetSide существует возможность ранить своих друзей, ведь оружие наносит одинаковые повреждения как врагам, так и солдатам вашей империи. Чтобы игроки не стали умышленно нападать на своих союзников, существует система штрафных очков, которые начисляются пропорционально урону, нанесенному персонажем дружественным объектам или игрокам.

При накоплении штрафных очков появляются различные предупреждения о наказаниях и возможных мерах пресечения. Игроки, накопившие слишком много штрафных очков, не смогут стрелять из своего оружия и управлять боевой техникой на максимальной скорости. Штрафные очки постепенно снимаются, ведь урон, нанесенный друзьям, мог быть случайным – на поле сражения союзник запросто мог получить шальную пулю.

### **Привязка и возрождение**

Погибнув на поле боя, вы можете выбрать одну из доступных возможностей для возвращения. После смерти вашего персонажа появится диалоговое окно с таймером и кнопкой, с помощью которой можно выбрать место возрождения.

По умолчанию вы можете возродиться в любом из следующих мест (если, конечно, к ним имеется доступ):

- Убежище вашей империи
- Ближайшая база союзников
- Ближайшая AMS союзников
- Ближайшая башня союзников

Кроме того, имеется возможность вручную привязаться к любой дружественной базе или AMS. Сделав это, вы сможете возродиться в месте привязки, даже если оно не будет ближайшей точкой возрождения.

Существует и альтернатива возрождению – продвинутые медики способны оживить вашего персонажа, если вы не успели выбрать точку возрождения. Если вас воскресит медик, вы появитесь в том же месте, где и погибли, с полным здоровьем, но нулевым запасом выносливости. При воскрешении показатель брони не восстанавливается.

# **Получение экипировки**

В зданиях, башнях и Улучшенных мобильных станциях (Advanced Mobile Station – AMS) стоят терминалы экипировки, с помощью которых можно получать различное снаряжение. Чтобы как следует подготовиться к предстоящей битве, подойдите к одному из этих терминалов и нажмите клавишу действия (по умолчанию «G»). После этого вы сможете выбрать нужную экипировку, броню и боеприпасы. При помощи закладки «Избранное» вы можете сохранять часто используемые конфигурации снаряжения.

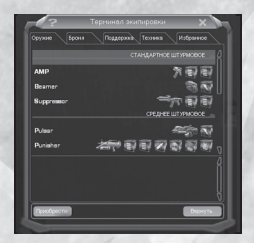

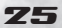

### Путешествие по игровому миру

Существует несколько способов путешествия по игровому миру PlanetSide.

# **Ворота перехода**

Ворота перехода – это огромные куполовидные сооружения, разбросанные по всем планетам. Ворота перемещают солдат по мирам Аураксианской системы. Через них также может проходить боевая техника с экипажем. Существует два типа ворот перехода: обычные и ретранслирующие.

Обычные ворота перехода соединены двусторонним каналом с одними определенными воротами, находящимися где-то в Аураксианской системе. Вам нужно просто зайти в столп света в центре ворот, и вы почти сразу появитесь на другом конце планетарной системы возрождения. Обычные ворота перехода – наиболее распространенный тип ворот.

Другой тип – ретранслирующие ворота перехода. Они находятся в убежище и на всех континентах, где господствует ваша империя. Ретранслирующие ворота перехода могут переместить вас на любой континент, находящийся под господством вашей империи. Кроме того, они могут переместить вас во все ворота, соединенные структурной связью с таким континентом.

ПРИМЕЧАНИЕ: если пунктом назначения является континент, на котором ваши союзники не контролируют главное здание, вы сможете переместиться только в те ворота, что напрямую связаны с континентом, где господствует ваша империя.

Матрица солдата, находящегося под куполом ворот перехода, частично смещается между измерениями, чтобы избежать контакта с другими объектами во время фазировки. При этом прохождение через другие объекты или транспортные средства не причинит вам вреда. Во время пространственного смещения нарушается работоспособность оружия. Как только вы выйдете из купола ворот, все вернется в исходное состояние.

# **HART**

Челнок внеатмосферного регулярного транспорта (HART) представляет собой огромное транспортное средство для перевозки солдат. Он взлетает из вашего убежища и подключается к сети орбитальных ворот перехода, после чего вы можете использовать десантный отсек для высадки в любом мире, не заблокированном врагом в данный момент. Возле каждой виллы убежища расположен порт челнока HART, который возвращается на поверхность планеты каждые пять минут, чтобы взять на борт новых пассажиров. В десантном отсеке челнока может поместиться солдат в любой броне, однако в нем нельзя перевозить боевую технику.

Чтобы попасть на борт приземлившегося челнока HART, просто пройдите через посадочный коридор, и вас автоматически разместят в одной из десантных капсул. Через некоторое время HART взлетит и подключится к орбитальной сети, после чего перед

вами появится межзвездная карта. Выберите мир, в котором вы хотите высадиться, дважды щелкнув по нему левой кнопкой мыши. Затем вы увидите карту континента, на которой сможете указать место высадки. Обратите внимание, что если вы захотели высадиться на острове, вначале вам покажут карту островного скопления, где вы сможете указать нужный остров, а затем уже выбрать место десантирования.

# **Быстрое сражение**

Опция быстрого сражения используется для автоматического перемещения солдата в ту часть мира, где в данный момент ваша империя участвует в крупном сражении. Это самый простой способ попасть на поле боя, однако и самый неконтролируемый, так как вы не сможете выбрать ни континент, ни конкретное место появления на нем. Чтобы использовать возможность быстрого сражения, нажмите клавишу ESC и выберите соответствующий пункт из появившегося меню. Через несколько секунд вас перенесут в случайно выбранную горячую точку. Таким способом могут перемещаться только солдаты, без боевой техники.

# Коммуникация и организация

### **Коммуникация**

В мире PlanetSide существует множество различных способов общения с другими игроками. Возможность использовать эти способы зачастую зависит от того, входит ли ваш персонаж в определенные группы (отделение, взвод, подразделение). Помимо групповых каналов чата, которые будут описаны ниже, игроки могут посылать друг другу личные сообщения.

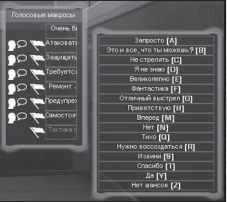

### Личное сообщение (tells)

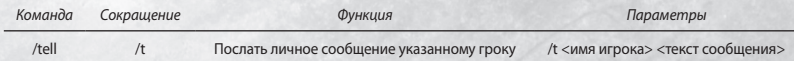

### **Использование голосовых макросов**

В игре PlanetSide имеется меню готовых голосовых фраз, которые можно использовать для быстрой отдачи приказов или сообщений о тактической обстановке, или же просто для того, чтобы поиздеваться над врагом. Чтобы активировать это меню, нажмите клавишу «V», а затем нажмите клавишу, соответствующую тому подменю, которое вы хотите использовать. Полный список команд приведен в Приложении Б.

# **Использование голосового чата**

Возможность голосового чата могут использовать игроки, входящие в одно отделение. Для этого им нужно открыть окно игрока (по умолчанию – клавиша «P») и выбрать закладку «Отделение». Любой солдат может начать голосовой чат, нажав кнопку «Запустить голосовой сервер». После нажатия этой кнопки появится окно, в

77

котором вы сможете выбрать нужный кодек. Чем больше ваша скорость соединения с Интернетом, тем лучший кодек рекомендуется использовать. Вы также можете создать удаленный голосовой сервер, выбрав соответствующий пункт и указав IP-адрес этого компьютера.

Сразу же после создания голосового сервера все солдаты из отделения получат приглашение войти в чат. Посмотрев на панель отделения, вы сможете увидеть, кто из ваших товарищей подключился к голосовому серверу. Подключенные игроки будут отмечены значком в виде наушников с микрофоном. Вы в любой момент можете отключить чат, нажав кнопку «Остановить голосовой сервер». Любой игрок может войти в голосовой чат или покинуть его при помощи закладки «Отделение», которая находится в окне игрока.

Для того, чтобы говорить в голосовом чате через микрофон, необходимо нажать клавишу «Y» (по умолчанию). Чтобы было понятно, кто из игроков говорит в данный момент, на панели отделения будет высвечиваться его имя.

# **Боевые группы в мире PlanetSide**

Полноценно ощутить и опробовать многие особенности и возможности игры можно, только объединившись с другими игроками. В игре существует несколько типов боевых групп.

# **Империи**

Если вкратце, то ваша империя определяет, на чьей стороне вы сражаетесь в этой войне. Как было описано выше, каждый персонаж может служить только одной империи. Игроки, воюющие за одну и ту же империю, обладают абсолютно идентичным арсеналом и получают равный доступ к дружественным зданиям, а также могут общаться в определенных каналах чата.

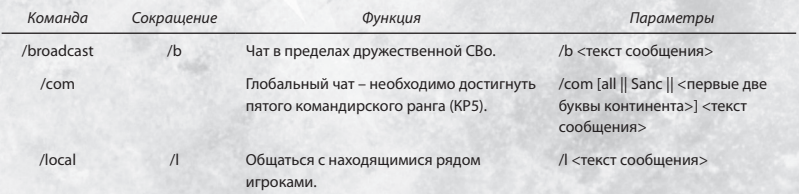

Имперские каналы чата

Однако в каждой империи существуют мелкие организационные структуры, которые будут рассмотрены в следующих трех разделах.

# **Отделения**

Отделение – это временная группа, в которую могут входить до 10 человек. По сравнению с игроком-одиночкой, отделения могут намного эффективнее выполнять такие задачи как захват и защита зданий. Командир отделения, имеющий достаточно

высокий командирский ранг, может устанавливать ключевые точки и рисовать боевые планы, которые будут видеть все подчиненные ему солдаты. Подобные возможности позволяют проводить организованные тактические операции.

Чтобы сформировать отделение, солдату нужно ввести команду **/invite <имя>** (вместо **<имя>** необходимо указать имя того персонажа, которого вы хотите пригласить). Солдат, создавший таким образом отделение, автоматически становится его командиром и сможет приглашать других людей, используя ту же команду **/invite <имя>**. Другой способ предложить игроку войти в ваше отделение – подойти к нему, нажать клавишу действия (по умолчанию – «G»), и, следуя появившейся на экране подсказке, послать приглашение. Командир может уступить управление другому солдату, входящему в отделение, набрав команду **/promote <name>**.

Солдат, приглашенный в отделение, увидит небольшое окошко с приглашением, которое он может принять (нажав кнопку «Да») или отклонить (нажав кнопку «Нет»). Он также может принять или отклонить приглашение, набрав команду **/yes** или **/no** в своем окне чата.

Когда солдат, входящий в отделение, убивает противников, опыт, полученный за эти убийства, разделяется между всеми его товарищами, находящимися на том же континенте. К каждой такой доле добавляется бонус в размере 20% опыта как поощрение за то, что игроки действуют в группе. Когда отделение принимает участие в захвате или возвращении здания, все его солдаты получают дополнительный призовой опыт. При этом командир, в отличие от солдат, награждаемых боевым опытом, получает командирский опыт.

При создании или присоединении к отделению вверху экрана появится список входящих в него солдат. В этом списке указаны номера, присвоенные каждому члену отделения, а также показатели его здоровья и брони. Номера ваших товарищей будут соответствовать цифрам, отображаемым на радаре и карте.

#### Команды отделения

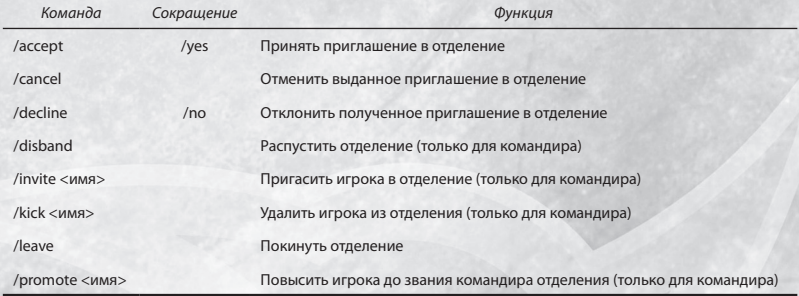

**70** 

#### Каналы чата для отделения

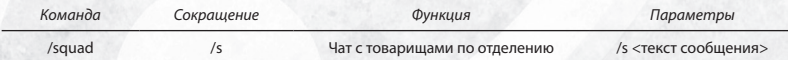

#### **Взводы**

Взвод – это группа, состоящая из трех отделений, объединенных для проведения более эффективных командных операций. Отделения внутри каждого взвода в организационных целях разделяются на первичное, вторичное и третичное крыло. За исключением правил повышения, описанных ниже, все эти отделения будут иметь одинаковые возможности. Получаемый опыт будет делиться между членами каждого отделения, а не всего взвода.

Для простоты распознавания каждому отделению-крылу соответствует свой цвет. Этим цветом выделяются имена всех солдат соответствующего отделения, их местонахождение на карте, а также ключевые точки их командира.

- Первичное отделение: золотой
- Вторичное отделение: индиговый
- Третичное отделение: оранжевый

Чтобы сформировать взвод, командир любого свободного отделения должен ввести команду **/pinvite <имя>**, где **<имя>** означает командира другого отделения. Если указанный игрок не входит в другой взвод, он сможет присоединиться к вам вместе со своим отделением. Командир, пригласивший первое союзное отделение, становится командиром всего взвода. Во взвод нельзя пригласить игрока-одиночку.

Командир отделения, приглашенного во взвод, увидит небольшое окошко с приглашением, которое он может принять (нажав кнопку «Да») или отклонить (нажав кнопку «Нет»). Он может выполнить те же действия при помощи окна чата, набрав в нем команду **/paccept** , чтобы принять приглашение или **/pdecline** , чтобы отклонить его.

Если командир покидает свой взвод, командование переходит следующему члену его отделения. Если в первичном отделении остался только один человек (командир), и он решит уйти, это приведет к тому, что первичное отделение будет расформировано, и его место займет вторичное. Если уходит командир любого другого отделения, вступает в силу стандартная процедура повышения (командиром становится следующий солдат этого отделения).

Если из взвода уходит его командир со всем своим отделением, то вторичное отделение занимает место первичного, и его командир становится командиром взвода. Если после ухода первичного отделения во взводе останется только одно отделение, этот взвод будет считаться расформированным.

Если в силу каких-то причин взвод будет расформирован, об этом известят всех его членов. Отделения, из которых состоит взвод, будут существовать до тех пор, пока в них будет входить не меньше двух человек.

**300** 

#### Команды взвода

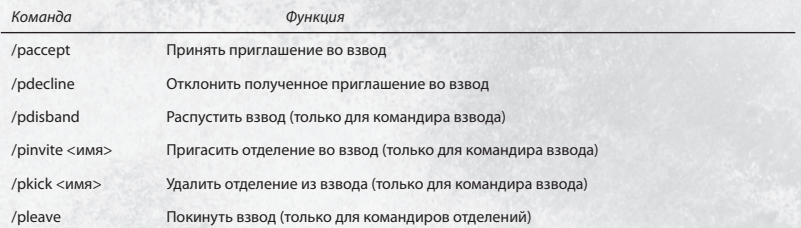

#### Каналы чата для взвода

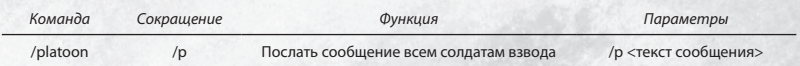

### **Подразделения**

Подразделение – это постоянная группа игроков, которая сохраняется даже после того, как ее участники вышли из игры и зашли в нее снова. Подразделение может носить свое уникальное название, которое будет отличать его от других подобных группировок.

Для создания такой группы необходимо собрать полное отделение из 10 человек, ни один из которых не входит в другое подразделение. Затем командир должен набрать команду **/outfitform <название нового подразделения>**, и все солдаты, входящие в это отделение, увидят диалоговое окно с вопросом, хотят и они присоединиться к этому подразделению. Если все солдаты согласятся, будет сформировано новое подразделение. Командир отделения, который после этого станет еще и командиром подразделения, сможет присваивать своим игрокам различные звания, приглашать новых людей и повышать подчиненных ему солдат. Когда подразделение наберет 10 000 очков, его командир также сможет выбрать специальный логотип, который будет появляться на броне и боевой технике всех солдат, входящих в это подразделение.

#### Команды подразделения

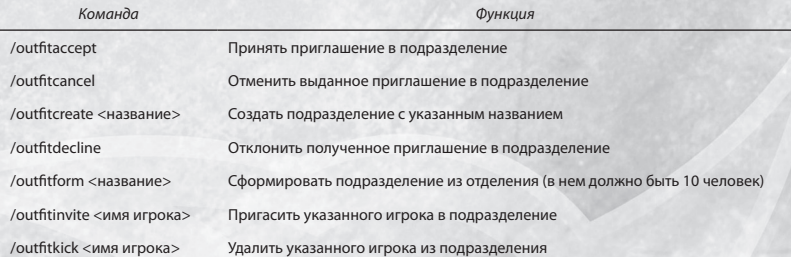

31

#### Каналы чата для подразделения

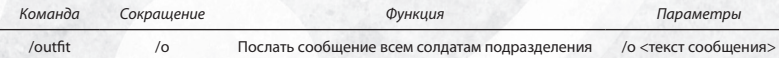

# Задачи игры

# **Захват баз**

PlanetSide представляет собой игру жанра «экшн» с видом от первого лица, в которой три империи сражаются между собой за контроль над девятью континентами, четырьмя островами и шестью пещерами. В каждой из этих зон существует несколько зданий, которые можно захватывать и контролировать. Чтобы захватить базу, необходимо взломать ее панель управления при помощи дистанционного электронного комплекта (REK). После взлома включается таймер, отсчитывающий время, через которое база перейдет в руки империи, взломавшей панель управления. Чтобы успешно захватить здание на поверхности планеты, необходимо, чтобы в тот момент, когда таймер достигнет нуля, в хранилище НТЕ этого здания было достаточно энергии, наче захват будет считаться неудавшимся.

В промежутке между взломом панели управления и переходом здания в руки захватчиков, империя, ранее контролировавшая эту базу, не может пользоваться никаким оборудованием, за исключением капсул возрождения. Однако продвинутые взломщики любой империи способны получить доступ к такому оборудованию при помощи своих устройств REK. Если один из солдат, защищающих базу, сможет повторно взломать панель управления до того момента, как таймер достигнет нуля, защищающаяся империя сразу же восстановит контроль над своим зданием.

### **Взлом и удержание**

Большинство зданий захватываются методом «взлома и удержания». Сразу же после взлома панели управления включается таймер, отсчитывающий время, в течение которого атакующая сторона должна предотвратить попытки защитников восстановить безопасность здания, повторно взломав панель управления. Стандартный лимит времени для зданий на поверхности планеты составляет

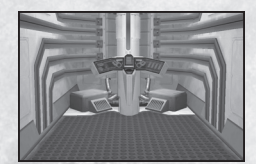

пятнадцать минут, таймер в пещерах отсчитывает десять минут.

# **Структурное логическое устройство (LLU)**

На каждом континенте существуют базы, для захвата которых необходимо заполучить специальный объект, называемый Структурным логическим устройством (LLU), и отнести его в ближайшее здание союзников. После взлома панели управления гдето на территории такой базы, в специальном лотке, появится LLU. На карте местности можно будет увидеть значок, отображающий местонахождение появившегося LLU. У захватчиков будет всего лишь пятнадцать минут, чтобы найти LLU и доставить его в здание союзников, выбираемое случайным образом и находящееся на расстоянии не более одного структурного звена. Если со зданием не связана ни одна база союзников, применяется стандартный метод взлома и удержания.

# **Ресурсы**

Для выполнения своих функций и поддержания работоспособности здания потребляют нано-технологические единицы (НТЕ). Каждый раз, когда необходимо произвести автоматический ремонт поврежденного оборудования, наподобие терминалов техники, настенных турелей Phalanx или электрогенератора, расходуется определенное количество НТЕ. На датчике хранилища НТЕ, расположенного во внутреннем дворе базы, показываются запасы энергии.

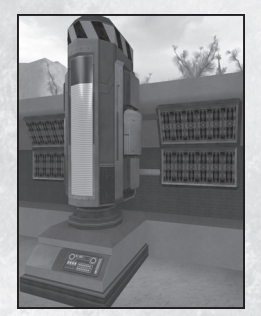

Если запасы НТЕ в хранилище полностью истощатся, здание станет нейтральным. Даже обесточенное нейтральное

здание можно взломать, и оно перейдет в руки нового владельца, если к тому моменту, как таймер достигнет нуля, в хранилище будет находиться хотя бы минимальное количество энергии.

Восстановить энергетические резервы здания можно при помощи Улучшенного нано-транспорта (Advanced Nanite Transport – ANT), способного собирать энергию в воротах перехода. ANT может доставить собранные ресурсы к зданию и перекачать энергию в хранилище НТЕ, которое затем направит ее на потребности базы. Как только вы возьмете любой сертификат на вождение боевой техники, вы автоматически получите сертификат на управление ANT. Его можно приобрести во всех терминалах наземной техники, включая терминалы, находящиеся в вашем убежище.

# Развитие персонажа

# **Боевой ранг**

Сражаясь за свою империю, вы будете получать боевой опыт за убийство врагов и захват зданий. Полученный опыт используется для достижения следующего боевого ранга. Повышая боевой ранг, вы зарабатываете дополнительные очки сертификации, а при достижении определенных рангов получаете возможность использовать имплантанты.

# **Сертификаты**

За каждый заработанный боевой ранг солдат получает по одному очку сертификации. Эти очки используются в терминалах сертификации для расширения возможностей вашего персонажа. Полный список сертификатов и их описание вы можете найти на официальном сайте игры PlanetSide.

# **Имплантанты**

Имплантанты – это специализированные кибернетические устройства, которые улучшают защитные и наступательные способности солдата. Чем больше боевого опыта получает солдат, тем лучше его тело и нервная система приспосабливаются к использованию дополнительных имплантантов. Достигнув шестого боевого ранга (БР6), солдат сможет выбрать свой первый имплантант. Он будет получать по одной дополнительной ячейке имплантанта за каждые последующие шесть боевых рангов, т.е. на БР12 и БР18. Имплантанты можно вживлять в биолабораториях или в убежище вашей империи. Полный список имплантантов и их описание вы можете найти на официальном сайте PlanetSide.

## **Командирский ранг**

Если отделение под вашим руководством успешно справилось с захватом вражеского здания, вместо призового боевого опыта вы получите командирский опыт. Всего существует пять командирских рангов, и с получением

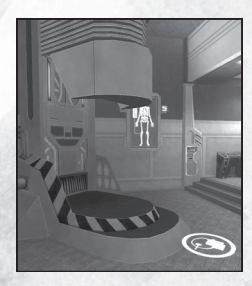

каждого последующего вы будете приобретать новые способности, увеличивающие эффективность управления на поле боя. Полное описание этих способностей можно найти на официальном сайте PlanetSide.

# Континентальные сооружения **Здания**

В игре зданиями называются базы, разбросанные по всей поверхности Аураксиса. Империи сражаются за контроль над этими зданиями, стремясь расширить свою власть на весь мир. В зданиях имеются точки возрождения, терминалы экипировки, терминалы техники, медицинские терминалы и прочее оборудование, которое помогает солдатам империи успешно вести боевые действия.

Вокруг защитных стен каждого здания распространяется невидимая сфера воздействия (СВо). СВо подпитывает энергией различные инженерные устройства, которые защитники базы могут установить для укрепления обороны. Примером таких устройств могут быть датчики движения. Эти сферы также защищают покрываемую территорию от высадки солдат с челнока HART. Для облегчения ориентирования, СВо отображаются на карте в виде окружностей, цвет которых зависит от империи, контролирующей здание.

Каждая база обеспечивает собственный уникальный набор преимуществ для той империи, которая ее контролирует. Эти преимущества распространяются на все дружественные базы, если они находятся на одном континенте и связаны между собой континентальной структурной решеткой. Чтобы получить преимущество, другой базе не обязательно быть связанной с таким зданием напрямую, она может подключаться к нему через цепочку структурных связей между несколькими зданиями. На континентальной карте над каждой базой изображаются значки, которые показывают, какие преимущества действуют на это здание.

# **Башни**

Башни являются относительно небольшими постройками тактического назначения, которые предоставляют ограниченный набор возможностей для контролирующей их империи. Возле каждой базы находится, как минимум, одна башня, и еще множество

разбросано по всему миру. В каждой из них есть оборудование для возрождения, ящики и терминалы экипировки. Воздушные башни могут выступать в роли станции для ремонта и перевооружения самолетов империи, контролирующей эти башни. Для этого используются специальные посадочные площадки, расположенные на крыше.

Чтобы захватить башню, необходимо взломать панель управления, находящуюся на среднем этаже. После успешного взлома башня сразу же перейдет под контроль новой империи. У этих защитных сооружений также есть небольшая сфера воздействия, в которой можно размещать различные инженерные приспособления наподобие датчиков движения и фугасных мин.

# Core Combat

### **Древние модули и узлы**

В самом сердце Аураксиса спрятаны мощные артефакты, оставшиеся нам в наследство от древней цивилизации Вану. Эти древние модули могут дать любой империи серьезные преимущества, если ей удастся доставить их на поверхность и поместить в специальные узлы, которыми оборудованы все базы. Древние модули также предоставляют различные преимущества игрокам, сумевшим раздобыть их и вынести на поверхность.

### **Получение древних модулей**

Чтобы получить работающий артефакт, вначале понадобится раздобыть обесточенный модуль в одном из модульных зданий, находящихся в пещерах планеты. В каждом таком здании можно получить любой из шести возможных видов модулей. Обесточенный артефакт необходимо отнести в Комплекс Ядра, расположенный в центре пещеры, и подержать его некоторое время в энергетическом луче. Чтобы активировать соответствующее преимущество, необходимо отнести заправленный модуль в любое дружественное здание и установить его в специальном лотке.

В каждой пещере имеется только один Комплекс Ядра, т.е. во всем мире существует всего лишь шесть таких платформ. Сам по себе Комплекс Ядра всегда считается нейтральным зданием, в нем нет панели управления, поэтому зарядить обесточенный модуль сможет любая империя.

# **Установка древних модулей в узлах**

После зарядки древний модуль можно вынести на поверхность через тоннель геоперехода и установить в специальных лотках, находящихся в главном зале любой базы. Сразу же после установки модуля в лоток активируется преимущество, предоставляемое этим устройством. Каждое здание на поверхности планеты может использовать преимущества от любых типов модулей; эти преимущества распространяются на все дружественные базы, связанные между собой континентальной структурной связью. Со временем модуль истощается, после чего это здание и связанные с ним базы теряют соответствующее преимущество. Кроме того, модуль могут уничтожить враги.

### **Контрольные точки**

В каждой подземной зоне существуют древние здания возрождения и здания древней боевой техники. С помощью этих точек игрок сможет возрождаться, получать экипировку, а также создавать боевую технику прямо в пещерах.

### **Захват контрольных точек**

Контрольные точки захватываются таким же способом, что и обычные здания, находящиеся на поверхности планеты. Для этого солдату необходимо взломать панель управления, после чего включится десятиминутный таймер. В пещерных зданиях не используется система захвата с LLU.

Для соединения этих контрольных точек используется система континентальной структурной связи. Контрольные точки может захватывать только та империя, у которой уже есть другая контрольная точка или здание на поверхности, связанное с пещерой посредством геоперехода.

Захватив контрольную точку древнего здания Редут, империя получит возможность возрождать своих солдат прямо в пещере и откроет им доступ к терминалам экипировки, где они смогут выбрать и стандартное, и древнее снаряжение. В древних технических заводах можно получить как обычную, так и древнюю боевую технику. Наземная техника создается в гараже технического завода, а воздушная – на специальной площадке, расположенной возле него. В модульных зданиях игроки могут подбирать обесточенные модули (их назначение и использование описано выше).

# **Блокировка пещер**

Ваша империя сможет заблокировать пещеру, если ей удастся захватить все пещерные здания. При этом все базы, находящиеся на поверхности и соединенные с пещерой посредством структурной связи геоперехода, одновременно получат преимущества сразу всех типов модулей.

# **Кристаллические образования**

В пещерах зачастую можно обнаружить кристаллы, наделенные особыми свойствами. Кристаллы оказывают воздействие на солдат, оказавшихся неподалеку от них,причем это воздействие может оказаться для игрока как полезным, так и вредным. Эти кристаллы легко различить между собой по цвету и пульсирующим пучкам энергии. Чтобы получить эффект от кристалла, нужно просто подойти или подъехать к нему.

# **Перемещение в Ядре**

В каждой пещерной зоне существует несколько способов перемещения персонажа в определенные участки, добраться к которым можно только при помощи этих способов.

# **Геопереходы**

Путешествия между Ядром и континентами на поверхности планеты осуществляются посредством специальных конструкций, называемых геопереходами. Только через такие геопереходы игрок может попасть в подземные зоны Ядра (при условии, что у

него установлен соответствующий пакет расширения игры).

### **Линии перемещения**

Линии перемещения – это узкие энергетические дорожки, которые играют роль горизонтальных и/или вертикальных эскалаторов, транспортирующих игроков из одного места в другое. Чтобы использовать такую линию, просто подойдите к любой ее конечной точке, и вас быстро переместят в противоположный конец. Находясь на линии перемещения, вы можете стрелять, получать ранения и даже погибнуть, так что оставайтесь начеку. Боевая техника не способна попасть на линию перемещения, и при попытке приблизиться получит повреждения. Вы можете в любой момент покинуть линию, просто спрыгнув с нее.

# **Телепорты**

В подземных пещерах часто встречаются мгновенные телепорты, работающие связанными парами. Каждое такое устройство моментально перемещают игрока в другой телепорт, с которым оно связано. Это наиболее быстрый и безопасный метод путешествий внутри Ядра.

# **Получение BattleFrame Robotics (BFR)**

Чтобы использовать боевого робота, персонаж вначале должен получить сертификат на управление им. Для этого игроку нужно создать разрешающую печать Аураксианского Ядра, чтобы идентифицирующая оболочка внутри BFR позволила человеку полностью слиться с собой. Без такого слияния игрок никогда не сможет сесть в BFR.

Чтобы получить разрешающую печать, персонаж должен легко распознаваться Аураксианским Ядром, для чего ему необходимо принять участие в перемещении энергии внутри пещер. Подобными перемещениями энергии может стать захват зданий и уничтожение других живых существ. Игрок должен принять участие в захвате не менее 5 пещерных зданий (древние технологические заводы, Редуты или модульные здания), убить 75 врагов, а затем войти в энергетический луч Комплекса Ядра. Полученная печать останется у игрока навсегда, если только он самостоятельно не откажется от этого сертификата. В таком случае ему придется снова захватывать пещерные здания, убивать врагов и получать печать в Комплексе Ядра.

Выполнив все необходимые требования, игроки смогут получать BFR в специальном ангаре. Ангары BFR есть во внутренних дворах всех баз; это отдельно стоящее сооружение, сбоку которого находится терминал заказа BFR. После того, как заказанный BFR будет создан, игрок автоматически переместится за его штурвал.

Если игрок захочет изменить комплектацию оружия, установленного на BFR, ему понадобится подойти к бункеру ремонта/перевооружения, где он сможет выбрать любое доступное оружие и взять для него необходимое количество боеприпасов. Готовые комплекты вооружения можно сохранить при помощи меню «Избранное», аналогично избранным конфигурациям боевой техники и личной экипировки. Если у игрока есть сохраненные конфигурации, он сможет заказывать уже укомплектованный BFR прямо в ангаре.

# Контактная информация И ОТ ОЕЛ ОБСЛУЖИВАНИЯ потребителей

#### **Техническая поддержка на русском языке**

По интересующим вас вопросам обращайтесь в отдел технической поддержки подразделения "Акелла-Онлайн" компании "Акелла". Дополнительную информацию вы можете найти на сайте компании: **www.akella-online.ru**

В случае возникновения проблем в процессе установки или использования этой игры напишите нам письмо по адресу **support@akella-online.ru** или позвоните по телефону в Москве **(495) 363-4612**.

#### **Техническая поддержка на английском языке**

Для получения технической поддержки вы можете войти в постоянно действующий чат непосредственно на нашем веб-сайте. Чат находится по адресу: **http://www.station.sony.com/en/instantchat.jsp**

#### Контактный адрес электронной почты: **planetsidehelp@soe.sony.com**

Пожалуйста, отправляйте все возникшие у вас технические вопросы, а также вопросы, связанные с аккаунтами и оплатой, на адрес: **planetsidehelp@soe.sony.com**. При отправке письма укажите, пожалуйста, тип вопроса в теме письма (например: «Технический вопрос», «Вопрос об аккаунте», «Вопрос об оплате», «Внутренняя ошибка игры» и т.п.) Сотрудник отдела обслуживания клиентов постарается как можно быстрее ответить на ваше письмо.

#### Контактный телефон: (858) 537-0898

Время работы службы поддержки по телефону: с 9:00 до 13:30 и с 15:30 до 18:00 по стандартному тихоокеанскому времени, с понедельника по пятницу.

### Внутренний игровой отдел обслуживания

Чтобы получить внутреннюю помощь по различным вопросам, касающимся игры, заполните форму с обращением, набрав команду «/**appeal**» в строке игрового чата. Представитель отдела обслуживания постарается ответить на ваш запрос как можно быстрее.

### **Поиск по Базе Знаний Station.com**

Если у вас появился вопрос о любой нашей игре или предлагаемой услуге, просмотрите нашу Базу Знаний. Сформулируйте вопрос и просмотрите различные решения и пояснения. Базу знаний можно найти в Интернете по следующему адресу: http:// **help.station.sony.com/esupport/esupport/consumer/esupport.asp**

# ПРИЛОЖЕНИЕ А

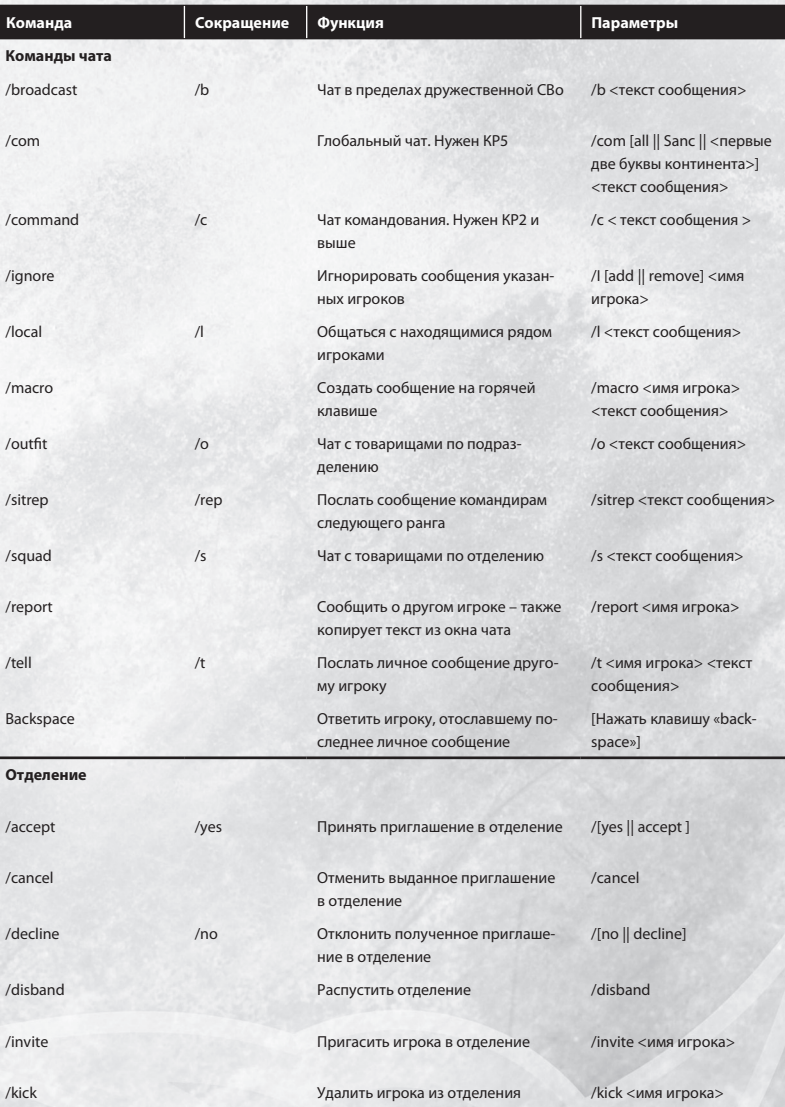

# ПРИЛОЖЕНИЕ А (продолжение)

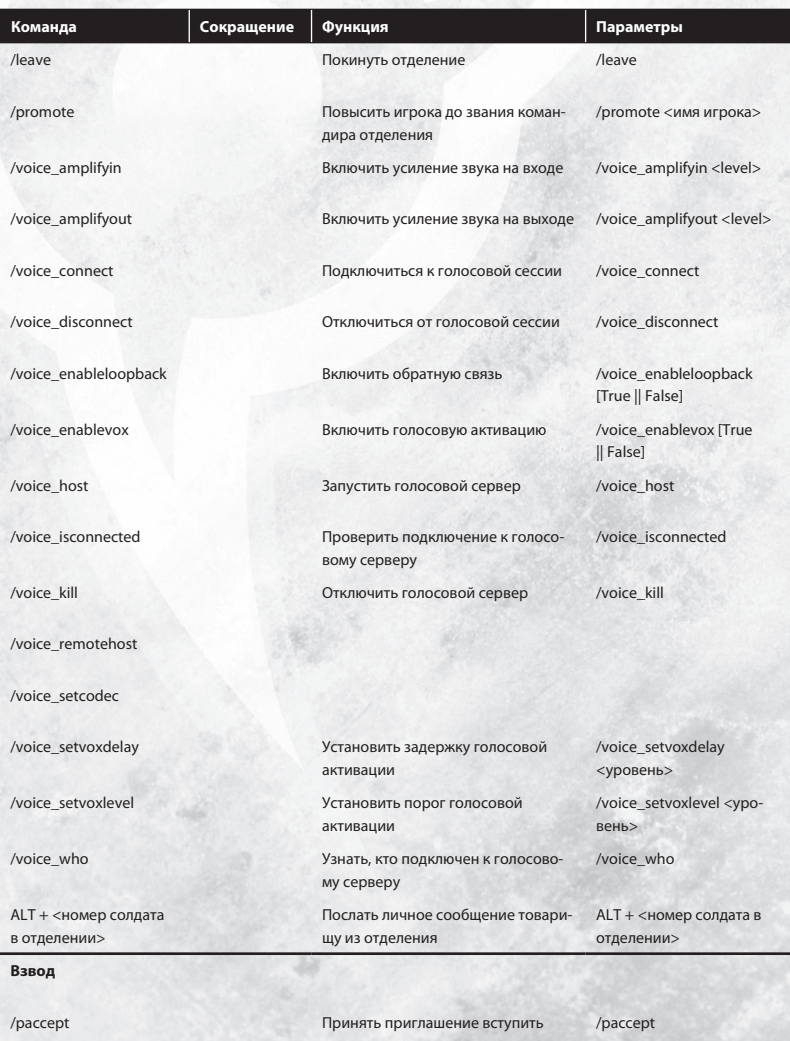

во взвод /pdecline Отклонить приглашение вступить во взвод /pdecline

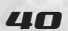

# ПРИЛОЖЕНИЕ А (продолжение)

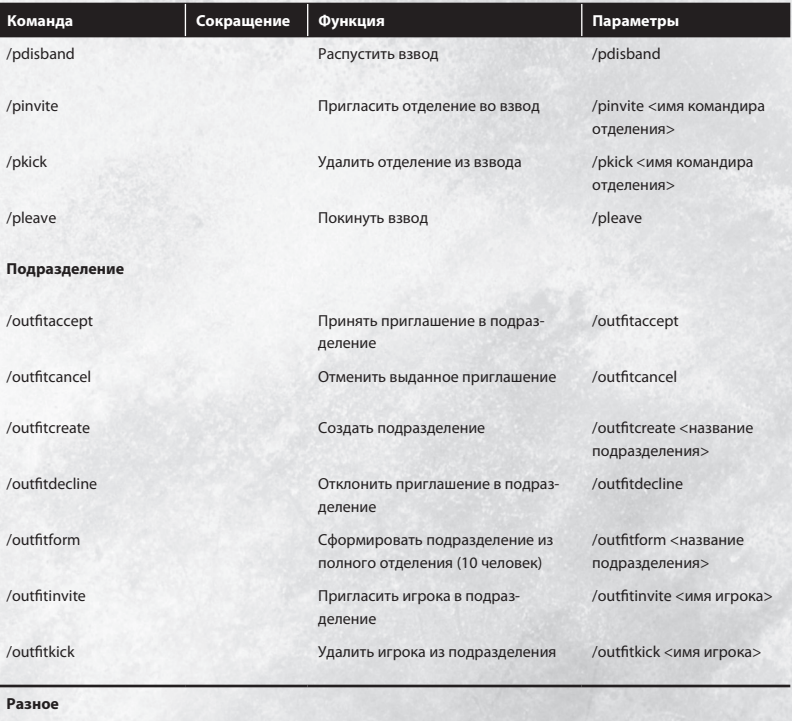

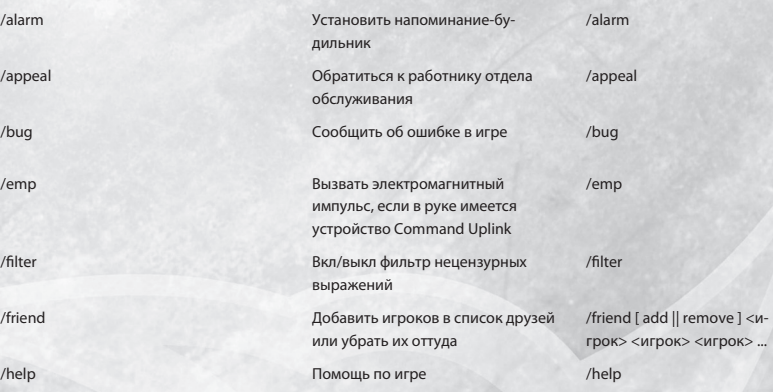

# ПРИЛОЖЕНИЕ А (продолжение)

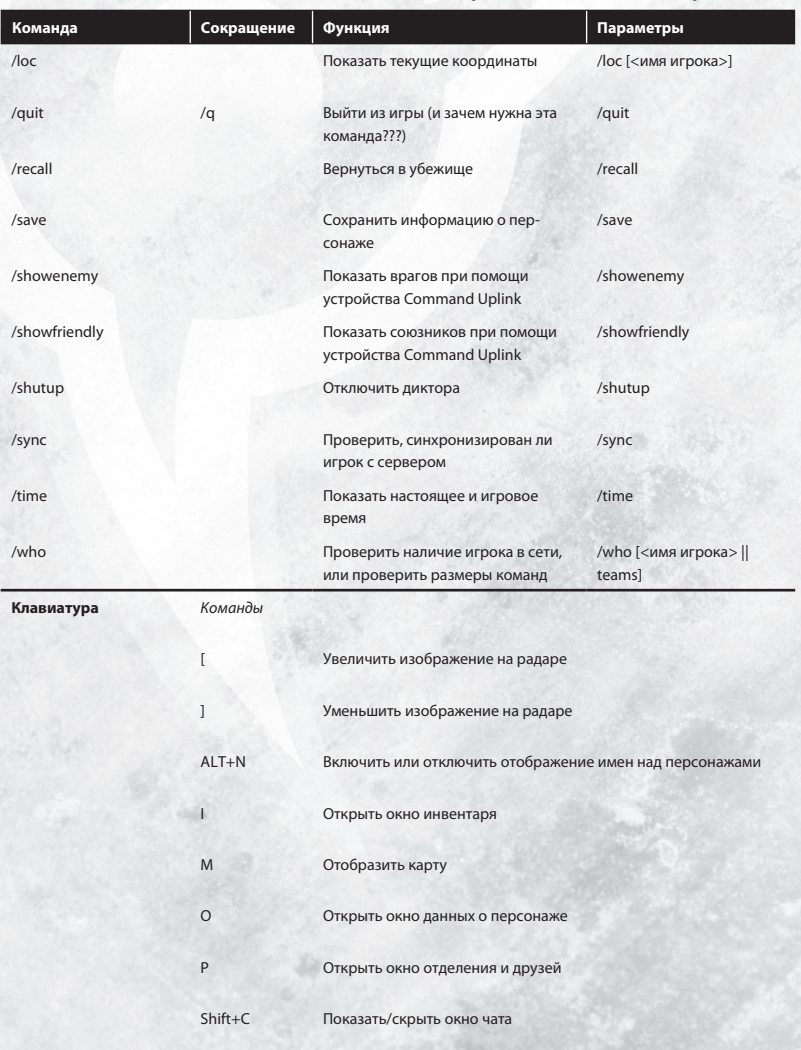

Shift+M Показать/скрыть окно управления игроком

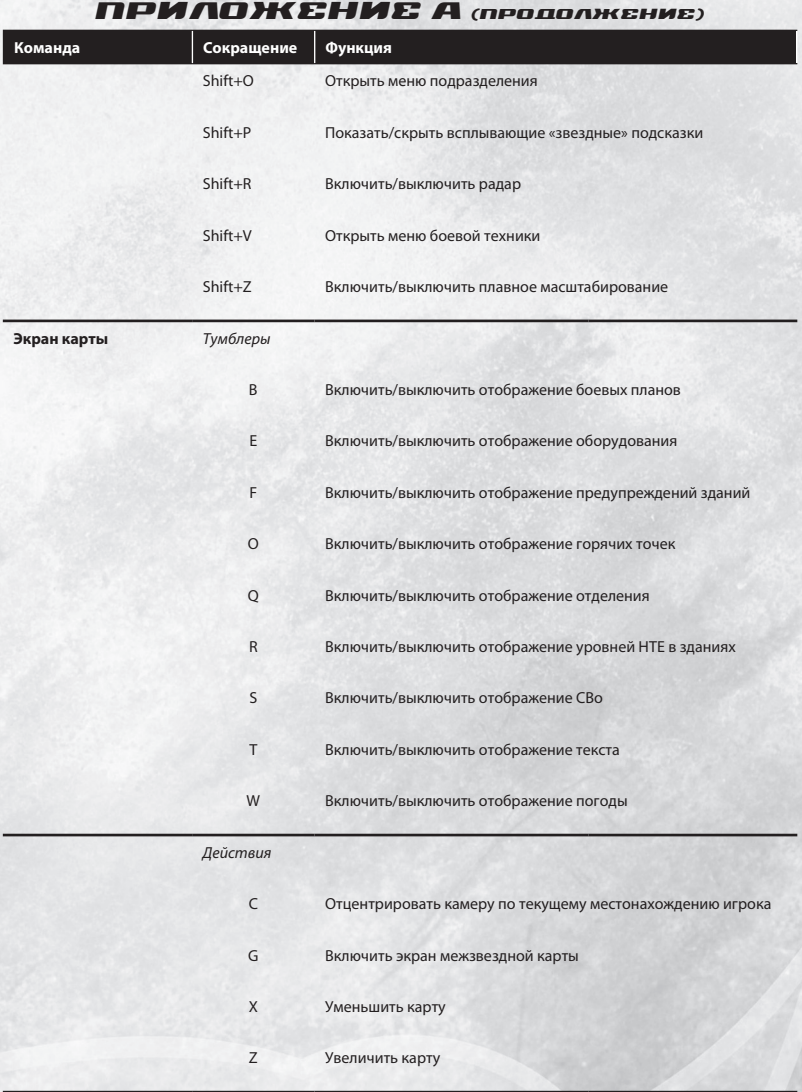

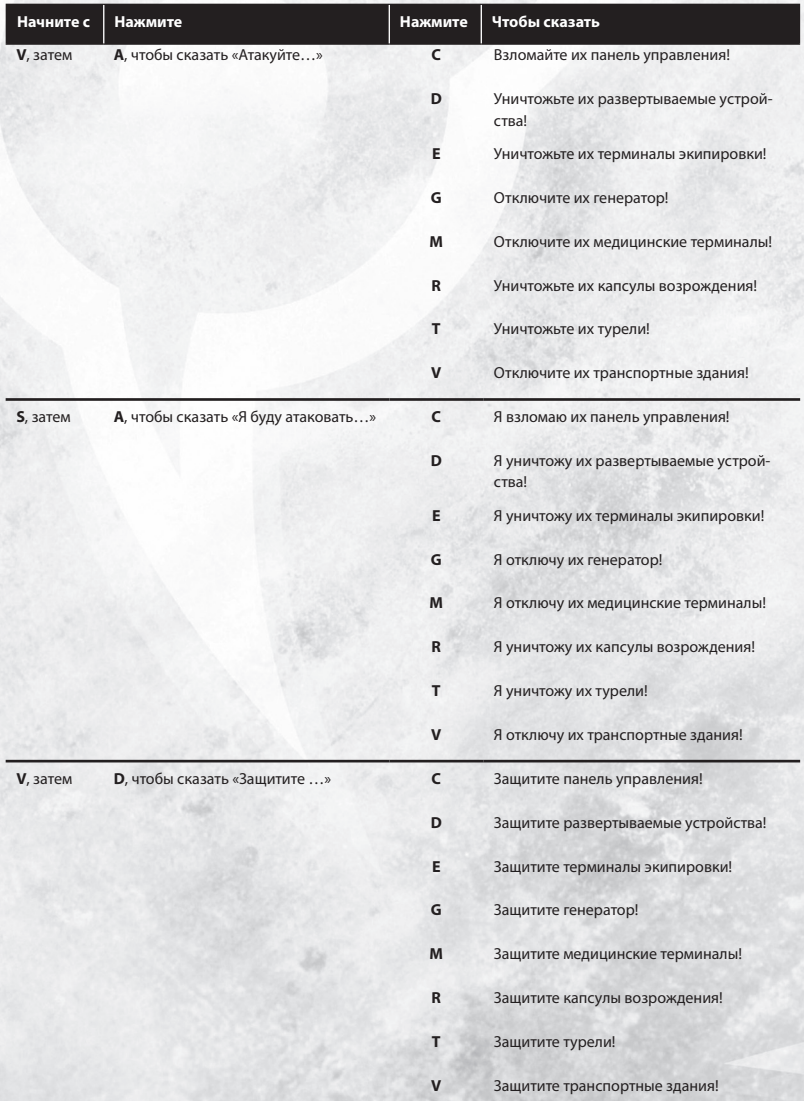

# ПРИЛОЖЕНИЕ Б

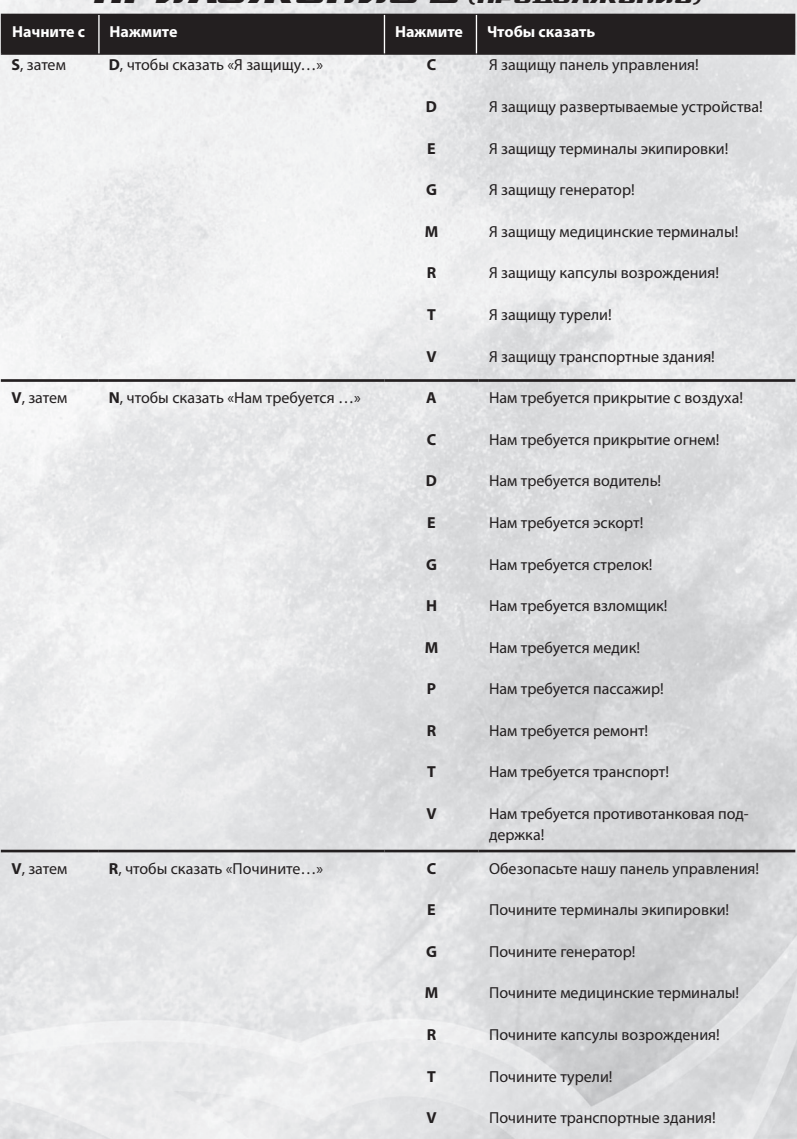

# ПРИЛОЖЕНИЕ Б (продолжение)

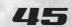

# **ПРИЛОЖЕНИЕ Б (ПРОДОЛЖЕНИЕ)**

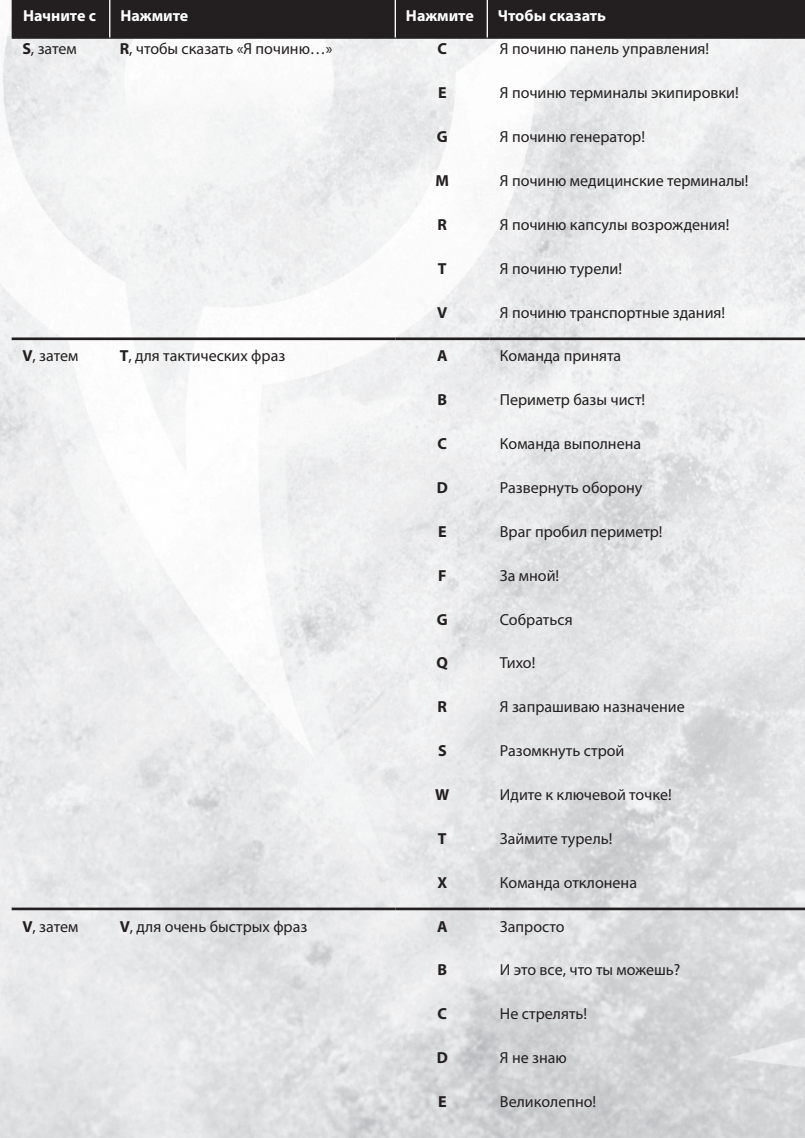

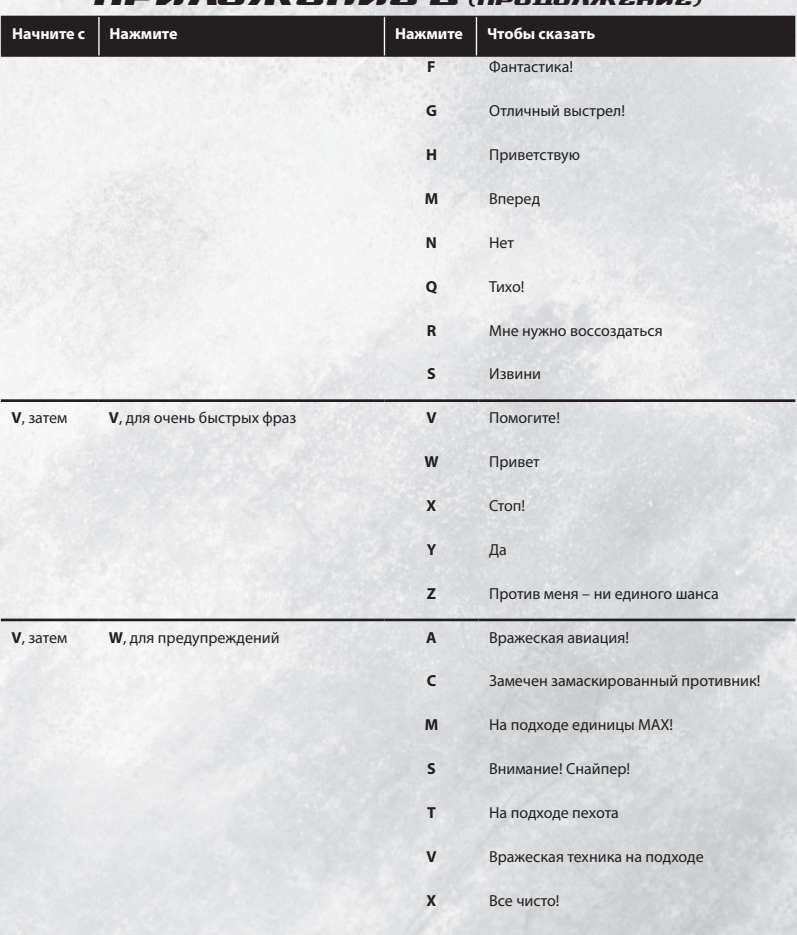

# ПОИЛОЖЕНИЕ Е

# ПРИЛОЖЕНИЕ В

### Настройки клавиатуры и мыши по умолчанию

Ниже приведен базовый список действий, которые можно выполнять при помощи мыши и клавиатуры. Вы можете изменить любую клавишу, нажав кнопку «Настройки» и выбрав пункт «Настройки клавиатуры», или же нажав клавишу ESCAPE и выбрав пункт «Клавиши»

#### Общие функции управления и управление солдатом

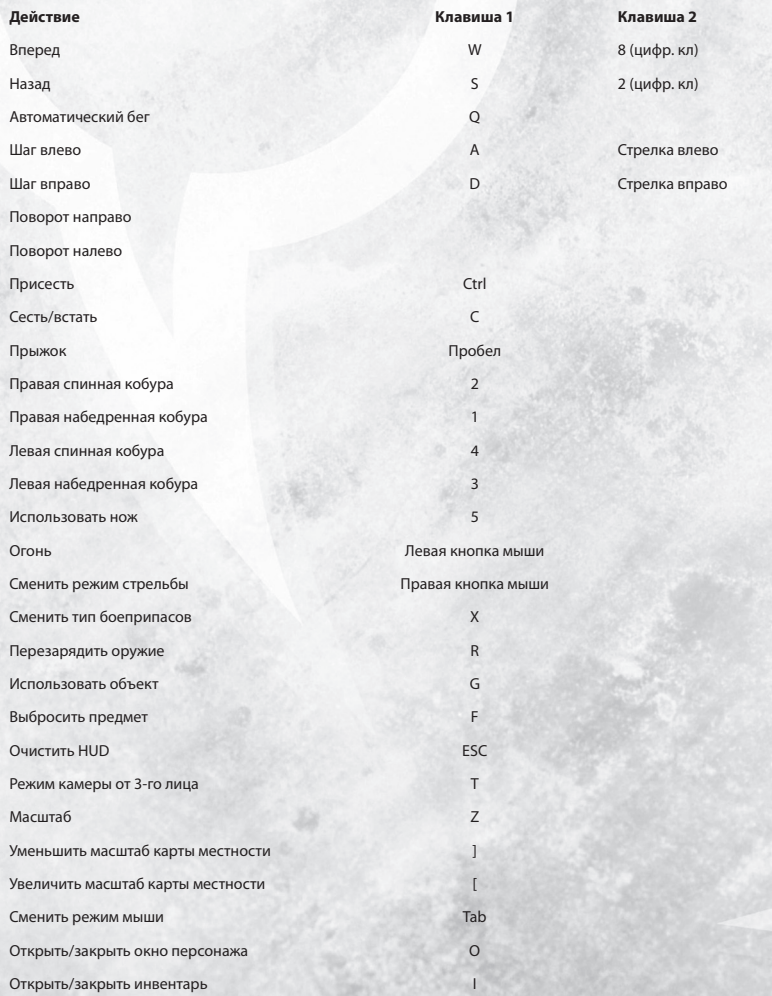

**48** 

# Общие функции управления и управление солдатом (продолжение)

| Действие                            | Клавиша 1                       | Клавиша 2 |
|-------------------------------------|---------------------------------|-----------|
| Открыть/закрыть окно отделения      | P                               |           |
| Открыть/закрыть карту               | M                               |           |
| Открыть/закрыть окно техники        | Y                               |           |
| Открыть/закрыть окно подразделения  | U                               |           |
| Открыть/закрыть окно помощи         | Shift+P                         |           |
| Имена персонажей                    | N                               |           |
| Включить маскировочный костюм       | K                               |           |
| Горячая клавиша 1                   | F <sub>1</sub>                  |           |
| Горячая клавиша 2                   | F <sub>2</sub>                  |           |
| Горячая клавиша 3                   | F <sub>3</sub>                  |           |
| Горячая клавиша 4                   | F <sub>4</sub>                  |           |
| Показатель качества связи и FPS     | Shift + <Клавиша с точкой>      |           |
| Статистика сессии                   | $Ctrl + S$                      |           |
| Переключение между группами горячих | Ctrl + <Функциональная клавиша> |           |

клавиш

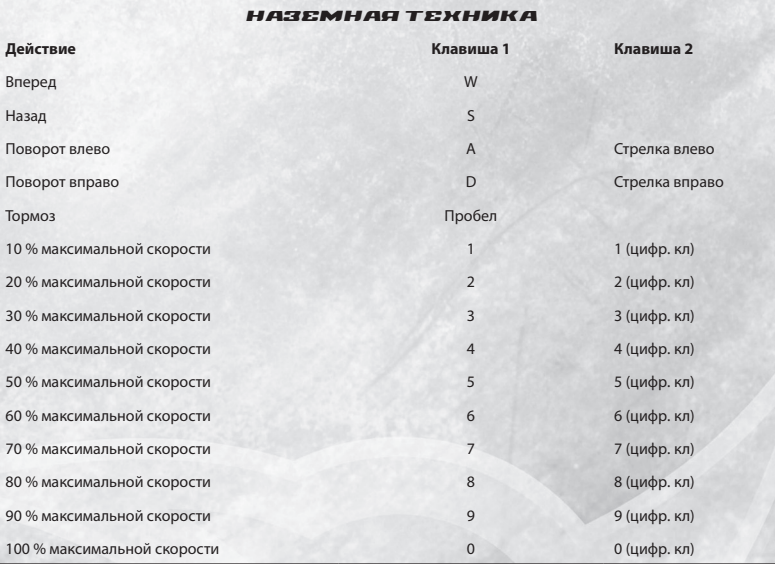

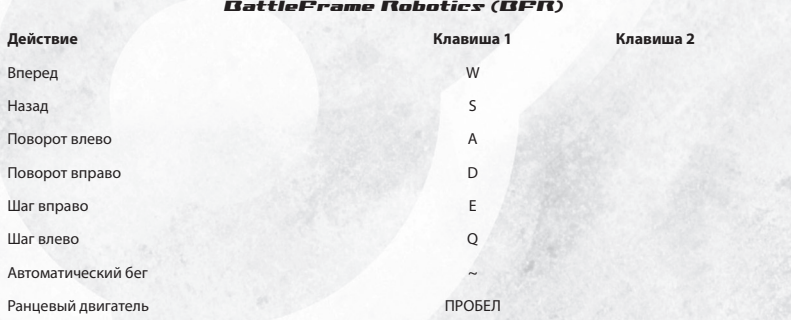

Чат

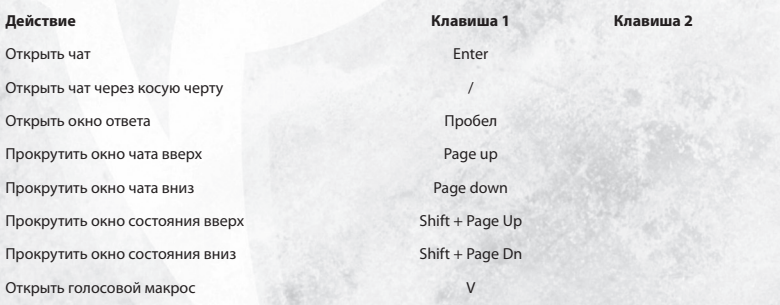

# Создатели

### **КОМАНДА РАЗРАБОТЧИКОВ**

**Исполнительный продюсер** Alex von Minden

**Первый помощник продюсера** Raja Altenhoff

**Творческий директор** Dave Georgeson

**Дизайнер** Terrence Yee

**Главный программист** Roy Fleck

**Программисты** Christian Ebbecke, Brad Heinz, Scott Musler, Don Neufeld, Matthew Stelzer, Eric Swanson, Stephen Wang

**Художественный директор** Tramell Ray Isaac

### **Художники**

Fisa Castellanos, Mike Chubb, Patrick Dailey, Niraj Desai, Arash Keissammi, Joe Marullo, Josh Robinson, Lance Thornblad, Ian Wall, Jason Webb

**Ассистенты художников** Dimitri Berman, Victor Soto

**Менеджер по связям с общественностью** Victor Wachter

**ЗВУКОВЫЕ ЭФФЕКТЫ** Компания PCB Productions

**Директор звукозаписи** Keith Arem **Звуковой дизайн** Keith Arem Stuart Provine **Редактирование диалогов** Jesse Kovarovics

Сопроводительный текст записан на студии PCB Studios, Калифорния

### **МУЗЫКА**

Сочинена и записана Доном Ферроуном. Звуки, включенные в эту запись, были взяты из звуковой библиотеки «Percussive Adventures», созданной Кристофером Пейджем для компании East-West Communications, Inc. Оркестровые элементы, включенные в эту запись, были взяты из библиотеки Венского симфонического оркестра.

### **УПРАВЛЕНЧЕСКИЙ СОСТАВ СТУДИИ**

**Исполнительный продюсер** Nicholas Beliaeff

**Вице-президент, разработка** Rod Humble

**Директор разработки** John Donham

**Исполнительный помощник** Fannie Gunton

#### **ТЕХНИЧЕСКИЕ ОПЕРАЦИИ**

**Исполнительный директор** Michael Bowen

**Управление проектом** Cameron Enfinger, Marie Harrington

**Директор производственных систем** Mark Preston

**Команда производственных систем** David Corning, Bryan Glogowski, Sid Jaffee, Kirk Lightfoot, Kevin Ying

**Директор сетевого проектирования** Dani Roisman

**Команда сетевого проектирования** Brett Hawn, Geoff Wade **Директор службы безопасности SOE** Bryan Blank

**Менеджер внутриофисной деятельности** Jeff Bolaris

**Команда внутриофисной деятельности** Lisa Doleshal, Michael Hardman, Jonathan Rad, Domenico Scaduto, Jeremy Siprelle, Loren G. Skeels

**Управляющий операциями** Jeremy Johnson

**Руководители операционной команды** Steven Davis, Thomas Delzer, Greg Herzbrun, Rob Matzker, David Prestin

**Операционная команда** Ben Cole, Eric Flynn, Anthony Gervais, Rob Matzker, Robert Maul, Chris Richard, Roger Sewell, Chris Trichel, Jesus Zarzosa

**Менеджер операционного проектирования** Wilson Yeung

**Разработчики операционных процессов** Jordan Albert, Timothy Arland, Chad Folz, Ted Garrington, Dan Gorman, Jeff Jones, Patrick McCuller, David Taylor, Gordon Tetlow, Matthew Reynolds, Casey Winn

**Программа установки**  Patrick McCuller, Casey Winn

**Панель запуска** Dan Gorman

### **СБЫТ И МАРКЕТИНГ**

**Старший вице-президент по сбыту** Don Vercelli

**Вице-президент по маркетингу** Michael Lustenberger

**Директор по связям с общественностью** Chris Kramer

**Менеджер по продвижению товара на рынке** Christopher E. Sturr

**Менеджер по связям с общественностью** Sean Kauppinen

**Координатор маркетингового отдела** Christina Greenberg

**Команда отдела сбыта и маркетинга** Jen Belfield, Casey Dickenson, Kirsten Kinney, Mike Meyer, Laura Naviaux, Brian Patience, Tamara Sanderson, Thomas Taylor, Katie homas, DebySue Wolfcale, Lauren Zeiger, Ari Ziegel

### **УСЛУГИ, СВЯЗАННЫЕ С ПЛАТФОРМОЙ**

**Вице-президент по технологиям** Christopher Yates

**Директор платформенных разработок** David Dhunjishaw

**Управление проектом** Bonnie Davison, Wayne Kao, Jenne McPherson

**Менеджер по прикладному проектированию** Mick Giles

**Команда прикладного проектирования** Pierce Courtney, David Keene, Devon Kim, Duy Le, Grant Olson, Jason Parrott, Michael W. Tucker II, John Van Roekel

**Менеджер системного проектирования** Thomas Farthing

**Команда системного проектирования** Brian Buhr, Ron Grierson, Pablo Herrero, Graeme Ing, Bob Kline, Tavish Margers, Jose Rodriguez, Chris Rosa, Rick Smith

**Творческий директор, Web-присутствие** Nathan Pearce

**Директор по операциям, Web-присутствие** Greg Short

**Менеджер проекта** Steve Fuller

**Информационная команда** Elliot Feldman, Adam Stevens

**Команда Web-продукции** Travis Ball, Tim Cox, Nick Davison, Tim Dunn, Monte Greene, Dan Jones, Jacob Robinson, Paul Tighe

**Директор по услугам базы данных** Deepak Thapliyal

**Команда по услугам базы данных** Natik Ameen, David Green, John McGovern, Archana Pansuria, Taylor Steil, Aaron Valdes, Stefan Ward

**Управление магазином Station.com** Bonnie Davison

52

### **МЕЖДУНАРОДНЫЕ ОПЕРАЦИИ**

**Директор по международным операциям** Matt Sivertson

**Менеджеры по локализации** David Kim, Stacey Sofia-McDaniel

**Технический руководитель международных операций** Bill Mauer

**Команда локализации** Stacy Griebel, Christopher Lee, Robert McEntee, Jason Polk, Steven Riley

#### **ОТДЕЛ КОНТРОЛЯ КАЧЕСТВА И ОБСЛУЖИВАНИЯ ПОТРЕБИТЕЛЕЙ**

**Вице-президент отдела контроля качества и обслуживания потребителей** George Scotto

**Директор по контролю качества** Tony Rado

**Менеджер по контролю качества** Ed Hocking **Инспекторы отдела контроля качества** Jason Boone, Will Figgins, Rob Thompson

**Техническое взаимодействие** Jennifer Gerul

**Команда контроля качества PlanetSide** Saurabh Arora, Pramod Lohani, Shashank Mathur, Narendra Singh, Eric Sison, Francis Xavier

**Инспектор лаборатории совместимости** Ryan Antonelli

**Испытатели лаборатории совместимости** Gary Binkley, Chris Johnson, Todd Luttmers

**Контроль качества платформы, руководитель** Carl Flaherty

**Контроль качества платформы, испытатели** Heather Guthridge, Eric Shell, Emily Smith, Adam Stevens

**Исполнительный директор отдела поддержки** D. Scott Mattson

**Менеджер отдела обслуживания** Gary Matthews

**Контролер внутреннего отдела обслуживания** Tom Lockard

**Представители отдела обслуживания** Johnny Ah Sue, Dan Binter, Chris Lindsay

**Менеджер отдела обслуживания/КК** Brandie Brody

**Координатор отдела обслуживания/КК** Allison Needham

**Специалисты по тренировке** Justin Allen, Patrick Horne, Sean Michael, Robert Nelson **Директор отдела обслуживания** Thom Terrazas

**Менеджер отдела обслуживания** Victor Ramirez

**Контролеры отдела технической поддержки** Gordon Dapkus, Nate Wright

**Старшие сотрудники отдела техподдержки** Dan Clifford, Timothy Zarza

**Сотрудники отдела техподдержки** David Bauer, Ron Corning, Robert Ellison, Tony Flores, Brad Griffin, Shawn Holmes, Geoffrey Kressel, Michael Lafond, Derek Livingston, Rowena Luansing, Aaron Mckenna, Joseph Nelson, Eric Rabelas, Christopher Reeves, Stephen Rodgers, Joel Sasaki, Jacob Thompson, Chad Toews.

**Менеджер локализации отдела обслуживания** Ima Somers

**Специалисты локализации отдела обслуживания** Ryan Robinson, Douglas Wright

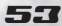

### **КОММЕРЧЕСКИЕ РАЗРАБОТКИ**

**Коммерческие разработки** Cindy Armstrong, Louis Figueroa

### **РАЗРАБОТКА ПРОДУКТА**

**Директор по технологиям** Rich Lawrence

**Управление проектом** Mike Gaylord

**Старший редактор** Clayton Kroh

### **ЮРИДИЧЕСКИЙ ОТДЕЛ**

**Вице-президент отдела по юридическим и деловым вопросам** Steve Weiss

**Исполнительный директор отдела по юридическим и деловым вопросам** Rick Herman

**Консультации служебного персонала** Kelly Conway

**Юридический администратор** Kate Estok-Wiesman

**ИСПОЛНИТЕЛЬНЫЙ СЛУЖЕБНЫЙ ПЕРСОНАЛ – КОМПАНИЯ SONY ONLINE ENTERTAINMENT**

**Председатель правления директоров**  Yair Landau

**Президент** John Smedley

**Старший вице-президент и ведущий оперативный сотрудник** Russell Shanks

**Старший вице-президент и ведущий фининспектор** John Needham

**Ведущий инспектор по технологиям** Adam Joffe

**Ведущий инспектор по творческим вопросам** Raph Koster

**Старший вице-президент и генеральный консультант** Andy Zaffron

**Исполнительные помощники** Krista Benson, Marsha Gygax, Pam Impson, Christine Lena

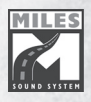

Игра использует Miles Sound System © 1991-2004, компания RAD Game Tools, Inc.

Голосовые переговоры в реальном времени поддерживаются TeamSound™. © 2000-2003, WiredRed Corporation. «TeamSound» и логотип TeamSound являются торговыми марками WiredRed Corporation. Авторские права защищены. Это программное обеспечение включает в себя голосовую компрессию HawkVoice, авторские права – 2002, Hawk Softwre. Полный исходный код программы HawkVoice можно загрузить с сайта: from http://www.hawksoft.com

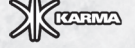

Игра была создана с применением Karma Game Dynamics. «Math Engine», «Karma», «The Math Engine» и все логотипы Karma являются зарегистрированными торговыми марками компании Math Engine PLC и могут быть использовании исключительно по лицензии.

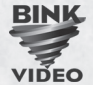

Игра использует технологию Bink Video. © 1997-2004, компания RAD Game Tools, Inc.

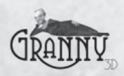

54

Игра использует технологию Granny Animation. © 1999-2004, компания RAD Game Tools, Inc.

Изменено 15 августа 2005 г.

Пожалуйста, не забудьте ознакомиться с действующими условиями пользовательского соглашения и лицензии на программное обеспечение. Спасибо.

#### **ПОЛЬЗОВАТЕЛЬСКОЕ СОГЛАШЕНИЕ И ЛИЦЕНЗИЯ НА ПРОГРАММНОЕ ОБЕСПЕЧЕНИЕ PLANETSIDE®**

В ДАННОМ СОГЛАШЕНИИ СОДЕРЖАТСЯ УСЛОВИЯ, НА КОТОРЫХ Sony OnlineEntertainment (SOE) ПРЕДЛАГАЕТ ВАМ ДОСТУП К АККАУНТУ («АККАУНТ») ДЛЯ МНОГОПОЛЬЗО-ВАТЕЛЬСКОЙ СЕТЕВОЙ ИГРЫ PLANETSIDE ДЛЯ ПК, А ТАКЖЕ ЛЮБЫХ ДОПОЛНИТЕЛЬНЫХ ПРОГРАММНЫХ ПАКЕТОВ (ДАЛЕЕ СОВМЕСТНО ИЛИ ПО ОТДЕЛЬНОСТИ ИМЕНУЕМЫХ - "ИГРА"). НАЖАТИЕМ КНОПКИ "Я ПРИНИМАЮ" ВЫ ПРИНИМАЕТЕ НИЖЕПЕРЕЧИСЛЕН-НЫЕ УСЛОВИЯ. НАЖАТИЕМ КНОПКИ "Я НЕ ПРИНИМАЮ" ВЫ ОТКЛОНЯЕТЕ НАШЕ ПРЕД-ЛОЖЕНИЕ, В ЭТОМ СЛУЧАЕ ВАМ НЕОБХОДИМО ОБРАТИТЬСЯ ПО МЕСТУ ПРИОБРЕТЕ-НИЯ ИГРЫ ДЛЯ ВОЗВРАТА ПРИОБРЕТЕННОЙ ПРОДУКЦИИ SOE.

1. Аккаунты предоставляются только лицам, достигшим совершеннолетнего возраста или, по их усмотрению, их несовершеннолетним детям. Если вы не достигли совершеннолетия, ваш(и) родитель(и) или попечитель(и) должны осуществить регистрацию, в данном случае они принимают на себя полную ответственность по всем обязательствам по настоящему Соглашению. С нажатием кнопки «Я принимаю» и предоставлением нам номера кредитной карты или, если такая возможность предоставлена SOE, действительной Игровой Карты, вы подтверждаете, что вы достигли совершеннолетнего возраста и принимаете условия данного Соглашения от своего имени либо от имени вашего ребенка. Вы не вправе передавать кому-нибудь ваш аккаунт или использовать его совместно с другим лицом, однако, если вы являетесь родителем или опекуном, вы можете разрешить вашему ребенку использовать ваш аккаунт вместо вас (в этом случае вы не можете использовать данный аккаунт). Вы несете ответственность за любую деятельность, осуществляемую с использованием аккаунта, а родители и опекуны несут ответственность за деятельность их ребенка. Корпорации и иные юридические лица не вправе получать аккаунты.

2. Для того, чтобы играть в Игру, вы должны (a) приобрести или получить через авторизованное SOE рекламное предложение (такое, как оригинальный диск, запакованный в игровом журнале), компакт-диск PlanetSide для ПК ("компакт-диск"), или соответствующие файлы, которые мы можем предоставить для непосредственной загрузки, содержащие программное обеспечение, необходимое для Игры ("Программное обеспечение"), (б) иметь полностью оплаченный аккаунт и (в) иметь доступ к сети Интернет (не предоставляемый SOE) для доступа к аккаунту. В добавление к любым платежам, описанным здесь, вы несете ответственность за уплату всех налогов и за все изделия, программное обеспечение, услуги и иные расходы, которые вы несете в связи с доступом к аккаунту. Ни данное Соглашение, ни ваш аккаунт не уполномочивают вас на получение каких-либо последующих выпусков как программного обеспечения, так и какого-либо вида комплектации либо похожей вспомогательной продукции без уплаты приемлемых платежей. Вы сознаете, что мы можем обновлять или иным образом улучшать Программное обеспечение в любое время, что не налагает на нас обязательства предоставлять такие обновления вам в соответствии с Соглашением.

3. Мы можем изменять данное Соглашение в любое время по собственному усмотрению. Вы будете проинформированы о дополнениях во время подключения к аккаунту. Такие дополнения вступают в силу с момента, когда наше уведомление станет доступным пользователю.

4. После регистрации вы должны выбрать пароль. Вы не должны раскрывать ваш пароль какому-либо третьему лицу. Мы никогда не спрашиваем ваш пароль по телефону или электронной почте. Вы не должны раскрывать его, если кто-либо попросит вас об этом. Несмотря на то, что мы предоставляем вам опцию «сохранять» или «запоминать» ваш пароль на вашем жестком диске, пожалуйста, имейте ввиду, что при использовании данной опции третьи лица могут получить доступ к вашему компьютеру, и соответственно, к вашему аккаунту.

5. Мы описываем наши расценки и порядок оплаты на веб-странице, расположенной по адресу www.planetside.com. Эти расценки становятся неотъемлемой частью Соглашения путем отсылки к ним. Все цены установлены в долларах США, если не оговорено иное. Все платежи уплачиваются авансом и не подлежат возврату. После принятия вами данных условий у нас появляется право автоматически списывать с вашей кредитной карты плату за аккаунт плюс все соответствующие платежи, которые мы должны взимать. Принимая условия данного соглашения, вы уполномочиваете нас выполнять все вышеперечисленные действия. В дальнейшем, каждый раз, когда ваш аккаунт будет обновляться, мы вправе списывать с вашей кредитной карты тарифы за обновление плюс все необходимые налоги, которые мы должны взимать. В том случае, если мы не сможем воспользоваться вашей кредитной картой в период обновления, ваш аккаунт может быть немедленно удален. Если мы предоставляем возможность воспользоваться Игровой Картой, а вы используете Игровую Карту для уплаты за ваш аккаунт, Игровая Карта активирует ваш аккаунт на срок, указанный на Игровой Карте, и в дальнейшем вам необходимо будет либо предоставить действительную кредитную карту (в таком случае мы будем снимать денежные средства с вашей кредитной карты в порядке, описанном выше), либо приобрести дополнительную Игровую Карту для дальнейших периодов подписки, в противном случае ваш аккаунт может быть удален. Вы можете закрыть ваш аккаунт в любое время в процессе регистрации аккаунта. Если вы удаляете ваш аккаунт в течение первоначального бесплатного периода, если таковой существует, ваш аккаунт будет удален в конце бесплатного периода оплаты и счет вам выставлен не будет. Если вы удаляете ваш аккаунт в течение какого-либо периода подписки, ваш аккаунт будет закрыт в конце текущего периода, и вам не будет вновь выставлен счет, если вы не откроете аккаунт вновь, предоставив соответствующее подтверждение. Мы не возмещаем полностью или частично денежные средства, уплаченные за периоды подписки.

6. Мы можем в одностороннем порядке разорвать настоящее Соглашение (включая вашу лицензию на Программное обеспечение и ваш аккаунт) и/или приостановить действие вашего аккаунта немедленно и без уведомления, если вы нарушаете данное Соглашение или допустили неоднократное нарушение права на интеллектуальную собственность какого-либо третьего лица, или если у нас нет возможности проверить или идентифицировать какую-либо информацию, предоставленную вами нам во время регистрации, или после игры, чата или иной другой игровой деятельности, которую мы по собственному усмотрению определяем как ненадлежащую и/или нарушающую суть Игры. Такие случаи оговорены в правилах поведения игроков Игры, опубликованных на веб-странице, размещенной по адресу www.planetside. com. Если мы прекращаем Соглашение или приостанавливаем действие аккаунта в связи с данными обстоятельствами, вы утрачиваете право доступа к вашему аккаунту на период приостановления и/или на остаток любого предварительно оплаченного периода без какого-либо возмещения. Мы можем также разорвать данное Соглашение, если мы по собственному усмотрению решим прекратить предложение данной Игры, в данном случае мы можем предоставить вам пропорциональное возмещение каких-либо предварительно уплаченных сумм.

7. Согласно условиям данного Соглашения, настоящим мы предоставляем вам неисключительную, непередаваемую отзывную лицензию на использование Программного обеспечения в связи с Игрой посредством авторизованного и полностью оплаченного аккаунта. Вы не вправе копировать (за исключением одной обязательной резервной копии), распространять, продавать, выставлять на торги, передавать в пользование, взаймы, изменять или создавать производные продукты, адаптировать, переводить, представлять, демонстрировать, выдавать сублицензию или передавать третьим лицам все или часть Программного обеспечения. Вы не вправе копировать какие-либо письменные материалы, сопровождающие Программное обеспечение. Вы не вправе восстанавливать структурную схему и алгоритм работы, дизассемблировать или декомпилировать Программное обеспечение, за исключением тех случаев, когда такое ограничение прямо оговорено применимым правом. Программное обеспечение может содержать лицензированное руководящее Программное обеспечение, которое ограничивает ваше использование Программного обеспечения.

8. SOE и сотрудники SOE сохраняют все полномочия, права и интересы, включая, но не ограничиваясь этим, на обладание правами интеллектуальной собственности, связанными или относящимися к компакт-диску. Программному обеспечению и Игре. всем их копиям, и всем данным о свойствах Игры, связанных с этим. Вы подтверждаете и соглашаетесь с тем, что вы не приобретаете какие-либо права интеллектуальной собственности или иные права, включая право на использование в любой форме компакт-диска, Программного обеспечения или Игры, включая, но не ограничиваясь этим, любых персонажей, предметов или иных материалов или имущества, и что вся эта собственность, материалы и предметы являются нашей исключительной собственностью.

9. Вы не вправе использовать программное обеспечение какой-либо третьей стороны в целях модификации Программного обеспечения для изменения Игры. Вы не вправе создавать, изменять, принимать, соединять или предпринимать иные меры, посредством которых Игра может быть использована другими лицами, как например, через эмуляцию игровых серверов SOE. Вы не вправе предпринимать действия, которые возлагают неоправданно или непропорционально большую нагрузку на нашу инфраструктуру. Вы не вправе покупать, продавать или выставлять на торги (или обеспечивать или предоставлять другим лицам возможность покупки, продажи или выставления на торги) любых персонажей Игры, предметы, денежные единицы, или материалы, охраняемые авторским правом.

10. Чтобы создать аккаунт от вас потребуется выбрать логин и имя игрока. Поскольку вам не воспрещается использовать псевдоним, вы не вправе выбрать имя, которое нарушало бы чьи-либо права на товарные знаки, право на опубликование или иные имущественные права.

11. Как часть вашего аккаунта, вы можете пересылать на наши серверы информацию в различных формах, как например, в опциях, которые вы выбираете в Игре, в чате и в подобных межпользовательских контактах (далее совместно именуется - ваша "Информация"). Ваша Информация не должна: (а) нарушать права интеллектуальной собственности каких-либо третьих лиц; (б) нарушать какие-либо законы или правила; (в) быть дискредитирующей, непристойной, содержать детскую порнографию или быть вредной для несовершеннолетних; или (г) содержать какие-либо вирусы или иные компьютерные программы, предназначенные для повреждения, вредоносного вмешательства, тайного перехвата или захвата какой-либо системы, данных или личной информации. Мы может предпринимать любые действия в отношении вашей

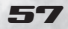

Информации, если мы считаем, что она может повлечь возникновение какой-либо ответственности для нас или привести к потере (целиком или в части) услуг наших Интернет-провайдеров или иных обслуживающих лиц. Настоящим вы предоставляете нам не ограниченное по территории действия. бессрочное, безотзывное, свободное от уплаты авторского гонорара, позволяющее выдавать сублицензии (посредством многочисленных посредников) право использования всех прав интеллектуальной собственности, в любых средствах массовой коммуникации, известных или не известных в настоящее время, связанных с вашей Информацией. Кроме того, Игра может включать определенные дополнительные опции голосовой коммуникации, которыми вы можете воспользоваться. Если вы используете данные голосовые опции, если таковые имеются, для отправки или получения голосовых сообшений через Игру. вы соглашаетесь с тем, что (а) вы не будете получать или отсылать какую-либо Информацию в нарушение настоящего Соглашения, (б) мы не несем ответственности за какуюлибо Информацию, переданную вами, иными пользователями, или третьими лицами, и (в) мы не несем ответственности за какое-либо использование данных опций какими-либо иными пользователями или третьими лицами, включая, но не ограничиваясь этим, использование, которое может привести к несанкционированному доступу или повредить ваш компьютер и/ или информацию, храняшуюся на нем.

12. Мы не можем гарантировать, что ваши частные сообщения и иная опознаваемая по личности информация не будет раскрыта третьим лицам. Например, мы можем быть вынуждены раскрыть информацию правительству или третьим лицам в силу определенных обстоятельств, или третьи лица могут незаконно перехватить или получить доступ к передаче данных или частным сообщениям. Кроме того, принимая данное соглашение, вы уполномочиваете нас в случае необходимости раскрыть любую информацию о вас частным организациям, правоприменительным или иным правительственным должностным лицам, в соответствии с тем, что мы по собственному усмотрению считаем необходимым или соответствующим в целях проведения расследования или разрешения возможных проблем или вопросов. Более того, если вы запрашиваете какую-либо техническую поддержку, вы соглашаетесь на наш дистанционный доступ и просмотр компьютера, на который вы устанавливаете Программное обеспечение для целей поддержки и устранения дефектов. Вы соглашаетесь, что мы можем связываться с вами по электронной почте и с помошью иных подобных технологий для любых целей, связанных с Игрой, Программным обеспечением, и любыми услугами или программным обеспечением, которые могут в будущем быть предоставлены нами или от нашего имени. Вы можете посетить веб-страницы www. planetside.com или www.station.sony.com, Интернет-сайт Sony Online Entertainment. (STATION, COM), если такие сайты предлагают услуги, такие как организация тематического чата игры PlanetSide или иные интересующие вас услуги. Вы обязуетесь соблюдать условия, правила игры и соблюдения тайны частной жизни Sony Online Entertainment, во время посещения данных веб-страниц и/или в связи с использованием вашего аккаунта и Игры, данные условия, правила игры и политика являются неотъемлемой частью настоящего Соглашения в соответствии с настоящей ссылкой. Поскольку мы не контролируем иные веб-страницы и/или правила соблюдения тайны частной жизни, установленные третьими лицами, использование или раскрытие личной информации, которую вы предоставляете другим лицам, может подчиняться иным правилам. Исключительно для целей восстановления или обновления Игры, вы даете нам разрешение на (1) получение информации файла Игры из директории Игры и (2) загрузку для вас файлов Игры. Вы подтверждаете, что любые и данные о свойствах игры хранятся и размещаются на наших серверах, и любые сообщения, которыми вы обмениваетесь в рамках Игры (включая, но не ограничиваясь, сообщениями, адресованными другому игроку или группе игроков) проходящие через наши

серверы, могут или могут не просматриваться нашим персоналом, вы не рассчитываете на соблюдение конфиленциальности каких-либо подобных сообщений и вы прямо соглашаетесь с тем, что направляемые или получаемые вами сообщения могут просматриваться. Вы подтверждаете и соглашаетесь с тем, что мы можем передавать такую информацию (включая, но не ограничиваясь этим, ваши личные данные) в Соединенные Штаты или иные государства или можем предоставить данную информацию нашим лицензиатам и агентам в связи с Игрой. PlanetSide может быть связана с третьими лицами, рекламирующими технологии обслуживающих организаций, таких как Massive Incorporated ("Massive"). Такие технологии, если они используются СОЭ и предоставляются вам, позволяют загружать на время на ваш ПК или на экран рекламные материалы или размещать их в процессе игры при соединении через сеть. При этом не собирается о вас не собирается никакая опознаваемая по личности информация, а лишь происходит временное подключение к отдельным не идентифицируемым по личности сведениям (таким как IP-адрес). Massive не будет использовать какую-либо полученную информацию в целях получения идентифицируемых по личности сведений о вас. Для получения более подробной информации ознакомьтесь с правилами охраны тайны личной жизни Massive на http://www.massiveincorporated. com/privacy.htm.

13. ЕСЛИ ЭТО НЕ ЗАПРЕЩЕНО, МЫ ПРЕДОСТАВЛЯЕМ КОМПАКТ-ДИСК, ПРОГРАММНОЕ ОБЕСПЕЧЕНИЕ, АККАУНТ, ИГРУ И ВСЕ ПРОЧИЕ УСЛУГИ В ТОМ ВИДЕ, В КАКОМ ОНИ СУШЕСТВУЮТ. МЫ И НАШИ ОБСЛУЖИВАЮШИЕ ОРГАНИЗАЦИИ ПРЯМО ЗАЯВЛЯЕМ ОБ ОТСУТСТВИИ КАКИХ-ЛИБО ГАРАНТИЙ ИЛИ УСЛОВИЙ ЛЮБОГО РОДА, ПРЯМО ВЫРА-ЖЕННЫХ, ПРЕДПОЛАГАЕМЫХ ИЛИ ПРЕДУСМОТРЕННЫХ ЗАКОНОМ, ВКЛЮЧАЯ, НО НЕ ОГРАНИЧИВАЯСЬ ЭТИМ, ПОДРАЗУМЕВАЕМЫХ ГАРАНТИЙ ПРАВОВОГО ТИТУЛА, НЕНА-РУШЕНИЯ, ПРИГОДНОСТИ ДЛЯ ПРОДАЖИ И ИСПОЛЬЗОВАНИЮ ДЛЯ ОПРЕДЕЛЕННОЙ ЦЕЛИ. Никак не ограничивая вышеизложенное, мы не гарантируем безошибочную, безопасную или безвирусную работу компакт-диска, Программного обеспечения, Игры, вашего аккаунта или бесперебойное функционирование или доступность любого предоставляемого сервера. В некоторых государствах не допускаются ограничения того, как долго действует подразумеваемая гарантия и/или исключения или ограничения, таких как по сроку деятельности предполагаемых гарантий и/ или исключений или ограничений ответственности за косвенные убытки, таким образом, вышеизложенные ограничения и/или исключения ответственности не могут быть применены к вам.

Мы не отвечаем за какие-либо задержки или нарушение обязательств, являющиеся следствием действия обстоятельств, находящихся вне нашего контроля. Более того, мы не можем гарантировать вам доступ к вашему аккаунту в любое время. Возможны длительные периоды, когда вы не сможете получить доступ к вашему аккаунту.

14. ЕСЛИ ЭТО НЕ ЗАПРЕЩЕНО, НИ В ПРИ КАКИХ УСЛОВИЯХ МЫ, НАШИ ВЫШЕСТОЯЩИЕ ОРГАНИЗАЦИИ, АФФИЛИРОВАННЫЕ ЛИЦА ИЛИ НАШИ ОБСЛУЖИВАЮЩИЕ ОРГАНИ-ЗАЦИИ НЕ БУДУТ НЕСТИ ОТВЕТСТВЕННОСТЬ ПЕРЕД ВАМИ ИЛИ ПЕРЕД ЛЮБЫМ ИНЫМ ТРЕТЬИМ ЛИЦОМ ЗА ЛЮБУЮ УПУЩЕННУЮ ВЫГОДУ ОСОБЫЕ, СЛУЧАЙНЫЕ, НЕПРЯМЫЕ ИЛИ КОСВЕННЫЕ УБЫТКИ (КАК БЫ ОНИ НЕ ВОЗНИКЛИ, ВКЛЮЧАЯ ТЕ, ЧТО ВОЗНИК-ЛИ ПО НЕОТОРОЖНОСТИ) ВОЗНИКАЮЩИЕ В СИЛУ ИЛИ СВЯЗАННЫЕ С ВЛАДЕНИЕМ, ПОЛЬЗОВАНИЕМ ИЛИ ДЕФЕКТАМИ ПРОГРАММНОГО ОБЕСПЕЧЕНИЯ, ВАШЕГО АККАУН-ТА, ИГРЫ ИЛИ ДАННОГО СОГЛАШЕНИЯ. НАША ОТВЕТСТВЕННОСТЬ ПЕРЕД ВАМИ ИЛИ КАКИМИ-ЛИБО ТРЕТЬИМИ ЛИЦАМИ ОГРАНИЧЕНА СУММОЙ В 100 ДОЛЛАРОВ США, ЗА ИСКЛЮЧЕНИЕМ СЛУЧАЕВ, КОГДА ЭТО ЗАПРЕЩЕНО.

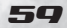

15. Вы обязуетесь соблюдать все применимые законы, имеющие отношение к использованию Программного обеспечения, вашего лоступа к вашему аккаунту и вашего пользования Игрой. Без каких-либо ограничений вышеизложенного вы не вправе загружать, использовать или иным способом экспортировать или реэкспортировать Программное обеспечение, иначе как в полном соответствии со всем применимым законодательством и правилами, включая, но не ограничиваясь этим, в соответствии с законами США

16. Данное Соглашение полностью регулируется законами штата Калифорния постольку, поскольку данные законы применяются к соглашениям, заключенным и исполняемым в целом на территории Калифорнии и между гражданами Калифорнии. Применение Конвенции ООН о договорах международной купли-продажи товаров прямо исключается. Обе стороны признают действие в их отношении юрисдикции Калифорнии и соглашаются на будущее, что любой иск, связанный с настоящим Соглашением будет подан в округе Сан-Диего, штат Калифорния (если применимым является право Штата) или в Южной Калифорнии (если применимым является федеральное законодательство). Если какое-либо условие настоящего Соглашения будет признано недействительным или недействующим, такое условие будет исключено, а остальные положения останутся в силе. Если мы не предпримем соответствующие меры в связи с нарушением обязанностей вами или иными лицами, это не означает, что мы отказались от нашего права на принятие соответствующих мер в связи с последующими или похожими нарушениями. Вы не вправе передавать права и обязанности по данному Соглашению, и любые действия в нарушение данного условия действий ничтожны. В настоящем соглашении содержатся все договоренности между нами и вами в отношении его предмета. Если настоящим Соглашением не предусмотрено иное, данное Соглашение может быть изменено только в письменной форме за подписью обеих сторон.

17. Все услуги по настоящему Соглашению оказываются компанией Sony Online Entertainment Inc., расположенной по адресу: 8928 Terman Court, San Diego, California 92121. Наш телефон (858) 537-0898. Текущий тариф для использования Игры вы можете узнать на нашей веб-странице по адресу www.planetside.com, такие тарифы могут быть изменены в любое время. Если вы являетесь резидентом Калифорнии. вы можете получить данную информацию по электронной почте, направив письма на вышеупомянутый адрес с указанием вашего адреса и с запросом информации. Средства обеспечения родительского контроля (связанные с компьютерной техникой, программным обеспечением или услугами по фильтрованию) доступны на платных условиях, они могут позволить вам ограничить доступ к материалам, представляющим опасность для несовершеннолетних. Информация об этих средствах доступна по адресу http://www.worldvillage.com/wv/school/html/control.htm или иных подобных сайтах, предоставляющих информацию о таких способах защиты.

# **DAR SAMETOK**

# **OAR SAMETOK**

# **OAG SAMETOK**

# **OAR SAMETOK**